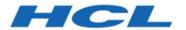

**Unica Journey V12.1.5 System Schema** 

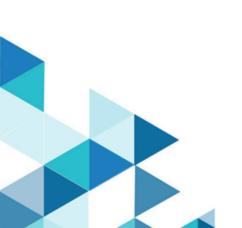

# Contents

| Chapter 1. Introduction to Unica Journey system schema | 1   |
|--------------------------------------------------------|-----|
| System tables                                          | 1   |
| Journey Reports schema                                 | 143 |

# Chapter 1. Introduction to Unica Journey system schema

This guide is a reference to the table and column structure, content, and semantics of the database system for Unica Journey.

As on version 12.1.5 of Unica Journey, there are 109 tables and these tables are documented in System tables (on page 1).

# System tables

The following tables describe the system tables.

This table contains information about each template in Unica Journey.

**Organisations** - This table captures the organisations deltails within the customers that are using Journey. This is intended for future use where customers would want segration between assets created on Journey across different units within.

For Now this is Not really being used and has been provisioned as and when required.

Table 1. Organisations field descriptions

| Field            | Туре      | Length | NULL? | Description                                  |
|------------------|-----------|--------|-------|----------------------------------------------|
| id (Primary key) | NUMBER    |        | No    | Generated by default on null as identity     |
| organisationName | VARCHAR2  | 250    | Yes   | Display Organ-<br>isation's name             |
| createdDate      | TIMESTAMP |        | Yes   | Display the creation date and time of record |

Table 1. Organisations field descriptions (continued)

| Field                        | Туре     | Length | NULL? | Description                                                                   |
|------------------------------|----------|--------|-------|-------------------------------------------------------------------------------|
| organisationDescrip-<br>tion | VARCHAR2 | 250    | Yes   | Display brief<br>description of<br>the organisa-<br>tion                      |
| version                      | NUMBER   | 20     | No    | Maintains up-<br>dated count                                                  |
| partitionId                  | NUMBER   | 20     |       | Captures id of platform partition with which organi- zation is asso- ciated   |
| partitionName                | VARCHAR2 | 250    |       | Captures name of plat- form partition with which or- ganization is associated |
| createdDateEpoch             | NUMBER   |        | No    | Date time stamp when the record was added in UTC timezone and Epoch forma     |

Table 2. Users

Stores Journey user details.

| Field                               | Туре     | Length | NULL? | Description                                                  |
|-------------------------------------|----------|--------|-------|--------------------------------------------------------------|
| id (primary key)                    | NUMBER   |        | No    | Auto genrated<br>unique value,<br>work as a pri-<br>mary key |
| userName (foreign key) (references) | VARCHAR2 | 250    | No    | Display Plat-<br>form user<br>name                           |
| platformId                          | NUMBER   | 20     | Yes   | Display User's<br>Platform ID                                |
| emailId                             | VARCHAR2 | 255    | Yes   | Display User's<br>Platform email-<br>id                      |
| firstName                           | VARCHAR2 | 255    | Yes   | Display first<br>name of Plat-<br>form user                  |
| lastName                            | VARCHAR2 | 255    | Yes   | Display last<br>name of Plat-<br>form user                   |
| locale                              | VARCHAR2 | 100    | Yes   | Display user's<br>Platform locale                            |
| organisationId                      | NUMBER   | 20     | Yes   | Display the Organization Id                                  |

Table 2. Users
Stores Journey user details.

| Field            | Туре      | Length | NULL? | Description                                                                              |
|------------------|-----------|--------|-------|------------------------------------------------------------------------------------------|
| createdDate      | TIMESTAMP |        | Yes   | Display the creation date and time of record                                             |
| version          | NUMBER    | 20     | Yes   | Maintains up-<br>dated count                                                             |
| createdDateEpoch | NUMBER    |        | No    | Date time<br>stamp when<br>the record was<br>added in UTC<br>timezone and<br>Epoch forma |

# Table 3. Folders

#### Master table for folders.

| Field                                        | Туре     | Length | NULL? | Description                                                 |
|----------------------------------------------|----------|--------|-------|-------------------------------------------------------------|
| id (primary key)                             |          |        | No    | Auto genrated<br>unique value, work<br>as a primary key     |
| organisationId<br>(foreign key) (references) | NUMBER   | 20     | Yes   | Foreign key of Organisation table, Reference column name ID |
| folderName                                   | VARCHAR2 | 128    | Yes   | Display name of the folder                                  |

Table 3. Folders

Master table for folders.

| Field                                        | Туре      | Length | NULL? | Description                                                                                                    |
|----------------------------------------------|-----------|--------|-------|----------------------------------------------------------------------------------------------------|
| createdDate                                  | TIMESTAMP |        | Yes   | Display the creation date and time of record                                                                                                    |
| createdBy (foreign<br>key) (references)      | NUMBER    | 20     | No    | Foreign key of USER table. When a user adds a new folder, the system stores the corre- sponding user ID in this field. This field will be NULL only for four default en- tries. |
| lastModifiedDate                             | TIMESTAMP |        | Yes   | Display last modi-<br>fied date and time<br>of records                                                                                                    |
| lastModifiedBy<br>(foreign key) (references) | NUMBER    | 20     | Yes   | Foreign key of USER table, which tells who modified the record                                                                                                    |
| folderDescription                            | VARCHAR2  | 1024   | Yes   | Description for fold-<br>er                                                                                                    |
| parentFolderId                               | NUMBER    | 20     | Yes   | Id of parent fold-<br>er for given folder<br>which is foreign key<br>of FOLDERS table,                                                                                          |

Table 3. Folders

Master table for folders.

| Field             | Туре   | Length | NULL? | Description                                                                                               |
|-------------------|--------|--------|-------|----------------------------------------------------------------------------------------------------|
|                   |        |        |       | Reference column name ID                                                                                  |
| hitCount          | NUMBER | 20     | Yes   | Count that indicates how many times folder get referenced for creating/updating/moving entities inside it |
| folderType        | NUMBER | 20     | Yes   | Type of folder in-<br>dicated by integer<br>value                                                         |
|                   |        |        |       | Values can be:                                                                                            |
|                   |        |        |       | 0: DATA_DE-<br>FINITION                                                                                   |
|                   |        |        |       | 1: ENTRY_SOURCE,                                                                                          |
|                   |        |        |       | 2: JOURNEY                                                                                                |
| version           | NUMBER | 20     | Yes   | Maintains updated count                                                                                   |
| createdDateEpoch  | NUMBER |        | No    | Date time stamp when the record was added in UTC timezone and Epoch format                                |
| lastModifiedDate- | NUMBER |        | No    | Date time stamp when the record                                                                           |

Table 3. Folders

#### Master table for folders.

# (continued)

| Field | Туре | Length | NULL? | Description      |
|-------|------|--------|-------|------------------|
|       |      |        |       | was added in UTC |
|       |      |        |       | timezone and     |
|       |      |        |       | Epoch format.    |

# **Table 4. DataDefinitions**

#### Master table for Data definitions.

| Field                        | Туре      | Length | NULL? | Description                                                                |
|------------------------------|-----------|--------|-------|----------------------------------------------------------------------------|
| id (Primary key)             |           |        | No    | Auto genrated<br>unique value, work<br>as a primary key                    |
| organisationId (foreign key) | NUMBER    | 20     | Yes   | Foregin key of OR-<br>GANISATION ta-<br>ble, Reference col-<br>umn name ID |
| folderId (foreign key)       | NUMBER    | 20     | Yes   | Foregin key of<br>FOLDER table,<br>Reference column<br>name ID             |
| dataDefinitionName           | VARCHAR2  | 250    | Yes   | Display Data Defi-<br>nition name                                          |
| createdDate                  | TIMESTAMP |        | Yes   | Display the creation date and time of record                               |

Table 4. DataDefinitions

Master table for Data definitions.

| Field                          | Туре      | Length | NULL? | Description                                                               |
|--------------------------------|-----------|--------|-------|---------------------------------------------------------------------------|
| createdBy (foreign key)        | NUMBER    | 20     | Yes   | Foregin key of USER table, displays who created this record               |
| lastModifiedDate               | TIMESTAMP |        | Yes   | Display last modified date and time of records                            |
| lastModifiedBy (foreign key)   | NUMBER    | 20     | Yes   | Foregin key of USER table, displays who modified the record               |
| dataDefinitionDescrip-<br>tion | VARCHAR2  | 1024   | Yes   | Display descrip-<br>tion of Data Defin-<br>ition                          |
| version                        | NUMBER    | 20     | Yes   | Maintains updat-<br>ed count                                              |
| code                           | VARCHAR2  | 11     | Yes   | Unique identifier for DD. every DD have a unique code for identification. |
| createdDateEpoch               | NUMBER    |        |       | Date time stamp<br>when the record<br>was added in UTC                    |

**Table 4. DataDefinitions** 

#### Master table for Data definitions.

# (continued)

| Field                 | Туре   | Length | NULL? | Description                                                                |
|-----------------------|--------|--------|-------|----------------------------------------------------------------------------|
|                       |        |        |       | timezone and<br>Epoch format                                               |
| lastModifiedDateEpoch | NUMBER |        | No    | Date time stamp when the record was added in UTC timezone and Epoch format |

#### **Table 5. DataDefinitionFields**

#### Stores the field information for the data definitions.

| Field           | Туре      | Length | NULL? | Description                                                                                          |
|-----------------|-----------|--------|-------|----------------------------------------------------------------------------------------------------|
| id(Primary key) |           |        | No    | Auto genrated<br>unique value,<br>work as a prima-<br>ry key                                         |
| createdDate     | TIMESTAMP |        | Yes   | Display the creation date and time of record                                                         |
| fieldName       | VARCHAR2  | 250    | Yes   | DataDefinition field name that tells what will be the field name in- side EntrySource data when data |

Table 5. DataDefinitionFields

Stores the field information for the data definitions.

(continued)

| Field             | Туре   | Length | NULL? | Description        |
|-------------------|--------|--------|-------|--------------------|
|                   |        |        |       | will come to Uni-  |
|                   |        |        |       | ca Journey.        |
| significantField- | NUMBER | 20     | Yes   | Ordinal NUM-       |
| Туре              |        |        |       | BER that tells     |
|                   |        |        |       | about the type of  |
|                   |        |        |       | significant field  |
|                   |        |        |       | of Journey, cur-   |
|                   |        |        |       | rently significant |
|                   |        |        |       | field support-     |
|                   |        |        |       | ed by Journey      |
|                   |        |        |       | with their ordinal |
|                   |        |        |       | value are as fol-  |
|                   |        |        |       | lows:              |
|                   |        |        |       | 1. MOBILE_NUM-     |
|                   |        |        |       | BER - 0 (ordinal   |
|                   |        |        |       | value)             |
|                   |        |        |       | 2. EMAIL_ID - 1    |
|                   |        |        |       | (ordinal value)    |
| fieldDataType     | NUMBER | 20     | Yes   | Ordinal NUMBER     |
|                   |        |        |       | that tells about   |
|                   |        |        |       | the data type of   |
|                   |        |        |       | Datadefinition     |
|                   |        |        |       | field, Currently   |
|                   |        |        |       | datatype sup-      |
|                   |        |        |       | ported for Data-   |
|                   |        |        |       | Definition field   |

Table 5. DataDefinitionFields

Stores the field information for the data definitions.

(continued)

| Field       | Туре     | Length | NULL? | Description                                                                                                    |
|-------------|----------|--------|-------|----------------------------------------------------------------------------------------------------|
|             |          |        |       | by Journey with<br>their ordinal val-<br>ue are as follows<br>1. String - 0 (ordi-<br>nal value)                              |
|             |          |        |       | 2. Numeric - 1<br>(ordinal value)                                                                                             |
|             |          |        |       | 2. Date - 2 (ordi-<br>nal value)                                                                                              |
| fieldLength | NUMBER   | 20     | Yes   | Display size of Datadefinition Filed that tells what will be the length of entry source field data when it comes to Journey.  |
| dateFormat  | VARCHAR2 | 50     | Yes   | It contain a date format of Date type datadefnition field that tells in which format Date value will come in entry source da- |

Table 5. DataDefinitionFields

Stores the field information for the data definitions.

(continued)

| Field                                          | Туре   | Length | NULL? | Description                                                                                                    |
|------------------------------------------------|--------|--------|-------|----------------------------------------------------------------------------------------------------|
|                                                |        |        |       | ta example (dd/<br>MM/yyyy)                                                                                                    |
| dataDefinitionId<br>(Foreign key) (References) | NUMBER | 20     | Yes   | Foregin key of Datadefinition table,Refrence column ID.                                                                                                    |
| required                                       | NUMBER | 1,0    | No    | A boolean value contain only 0 or 1, if it's 1 then particular Data-Definition fileds is require in EntrySource data and if it's value is 0 then that particular datadefinition filed is Not require in Entry-Source data |
| version                                        | NUMBER | 20     | Yes   | Maintains updated count                                                                                                    |
| createdDateEpoch                               | NUMBER |        | No    | Date time stamp when the record was added in UTC timezone                                                                                                    |

# **Table 5. DataDefinitionFields**

#### Stores the field information for the data definitions.

# (continued)

| Field | Туре | Length | NULL? | Description    |
|-------|------|--------|-------|----------------|
|       |      |        |       | and Epoch for- |
|       |      |        |       | mat            |

# Table 6. JourneyFiles

| Field                                    | Туре      | Length | NULL? | Description                                                  |
|------------------------------------------|-----------|--------|-------|--------------------------------------------------------------|
| id(Primary key)                          |           |        | No    | Auto genrated<br>unique value,<br>work as a pri-<br>mary key |
| organisationId(Foreign key) (References) | NUMBER    | 20     | Yes   | Reference Id<br>from Organisa-<br>tion Table                 |
| createdDate                              | TIMESTAMP |        | Yes   | Display the creation date and time of record                 |
| originalFileName                         | VARCHAR2  | 250    | Yes   | Display name<br>of uploaded<br>File                          |
| internalFileName                         | VARCHAR2  | 250    | Yes   | Display applica-<br>tion created file<br>Name                |
| version                                  | NUMBER    | 20     | Yes   | Maintains up-<br>dated count                                 |
| createdDateEpoch                         | NUMBER    |        | No    | Date time stamp when                                         |

Table 6. JourneyFiles (continued)

| Field | Туре | Length | NULL? | Description    |
|-------|------|--------|-------|----------------|
|       |      |        |       | the record was |
|       |      |        |       | added in UTC   |
|       |      |        |       | timezone and   |
|       |      |        |       | Epoch format.  |

Table 7. EntrySources

Master table for entry sources.

| Field                                    | Туре      | Length | NULL? | Description                                                  |
|------------------------------------------|-----------|--------|-------|--------------------------------------------------------------|
| id(Primary key)                          |           |        | No    | Auto genrated<br>unique value,<br>work as a pri-<br>mary key |
| organisationId(Foreign key) (References) | NUMBER    | 20     | Yes   | Reference Id<br>from Organisa-<br>tion Table                 |
| folderId(Foreign key) (References)       | NUMBER    | 20     | Yes   | Reference Id<br>from Folder<br>Table                         |
| createdDate                              | TIMESTAMP |        | Yes   | Display the creation date and time of record                 |
| createdBy(Foreign key)                   | NUMBER    | 20     | Yes   | Foreign key of<br>Entry Sources,<br>which tell who           |

Table 7. EntrySources

Master table for entry sources.

| Field                            | Туре      | Length | NULL? | Description                                                                                  |
|----------------------------------|-----------|--------|-------|----------------------------------------------------------------------------------------------|
|                                  |           |        |       | created this record                                                                          |
| lastModifiedDate                 | TIMESTAMP |        | Yes   | Display last<br>modified date<br>and time of<br>records                                      |
| lastModifiedBy(For-<br>eign key) | NUMBER    | 20     | Yes   | Foregin key of Entry Sources table, which tells who mod- ified the record - Last modified by |
| entrySourceDescrip-<br>tion      | VARCHAR2  | 1024   | Yes   | Textual De-<br>scription given<br>by User                                                    |
| entrySourceType                  | NUMBER    | 20     | Yes   | Type of Source REST FORM FILE KAFKA                                                          |
| entrySourceName                  | VARCHAR2  | 250    | Yes   | Display the entry source                                                                     |

# **Table 7. EntrySources**

# Master table for entry sources.

# (continued)

| Field                      | Туре     | Length | NULL? | Description                                                                 |
|----------------------------|----------|--------|-------|-----------------------------------------------------------------------------|
|                            |          |        |       | name given by<br>User                                                       |
| version                    | NUMBER   | 20     | Yes   | Maintains up-<br>dated count                                                |
| code                       | VARCHAR2 | 11     | Yes   | Unique code<br>generated by<br>application                                  |
| createdDateEpoch           | NUMBER   |        | No    | Date time stamp when the record was added in UTC timezone and Epoch format. |
| lastModifiedDateEp-<br>och | NUMBER   |        |       | Date time stamp when the record was added in UTC timezone and Epoch format. |

# **Table 8. FileEntrySource**

| Field           | Туре | Length | NULL? | Description   |
|-----------------|------|--------|-------|---------------|
| id(Primary key) |      |        | No    | Auto genrated |
|                 |      |        |       | unique value, |

Table 8. FileEntrySource (continued)

| Field                                   | Туре   | Length | NULL? | Description                                |
|-----------------------------------------|--------|--------|-------|--------------------------------------------|
|                                         |        |        |       | work as a pri-<br>mary key                 |
| journeyFileId(Foreign key) (References) | NUMBER | 20     | Yes   | Reference id<br>of Journey File<br>Table   |
| entrySourceId(Foreign key) (References) | NUMBER | 20     | Yes   | Reference id of<br>Primary Parent<br>Table |
| SUBENTRYSOURCETYPE                      | NUMBER | 20,0   | Yes   | Type of Source CSV JSON TSV                |
| version                                 | NUMBER | 20     | Yes   | Maintains up-<br>dated count               |

Table 9. FileEntrySourceFile

| Field                                   | Туре   | Length | NULL? | Description                                                              |
|-----------------------------------------|--------|--------|-------|--------------------------------------------------------------------------|
| id(Primary key)                         |        |        | No    | Auto genrated<br>unique value,<br>work as a pri-<br>mary key             |
| journeyFileId(Foreign key) (References) | NUMBER | 20     | Yes   | Foreign key of<br>Entrysource ta-<br>ble, Reference<br>column name<br>ID |

Table 9. FileEntrySourceFile (continued)

| Field                                   | Туре      | Length | NULL? | Description                                                                                |
|-----------------------------------------|-----------|--------|-------|--------------------------------------------------------------------------------------------|
| entrySourceId(Foreign key) (References) | NUMBER    | 20     | Yes   | Foreign key of EN- TRYSOURCES table, Reference column ID.                                  |
| version                                 | NUMBER    | 20     | Yes   | Maintains up-<br>dated count                                                               |
| createdDate                             | TIMESTAMP |        | Yes   | Display the creation date and time of record                                               |
| createdDateEpoch                        | NUMBER    |        | No    | Date time<br>stamp when<br>the record was<br>added in UTC<br>timezone and<br>Epoch format. |

# Table 10. URLEntrySource

| <u> </u>        | •        |        |       |                                                              |  |  |
|-----------------|----------|--------|-------|--------------------------------------------------------------|--|--|
| Field           | Туре     | Length | NULL? | Description                                                  |  |  |
| id(Primary key) |          |        | No    | Auto genrated<br>unique value,<br>work as a pri-<br>mary key |  |  |
| urlPath         | VARCHAR2 | 250    | Yes   | Display the complete url                                     |  |  |

Table 10. URLEntrySource (continued)

| Field                                   | Туре   | Length | NULL? | Description                                |
|-----------------------------------------|--------|--------|-------|--------------------------------------------|
| securityId                              | NUMBER | 20     | Yes   | Reference id of<br>Security                |
| entrySourceId(Foreign key) (References) | NUMBER | 20     | Yes   | Reference id of<br>Primary Parent<br>Table |
| version                                 | NUMBER | 20     | Yes   | Maintains up-<br>dated count               |

Table 11. KafkaEntrySource

Stores the mapping between entrysource and kafka topic name.

| Field                                    | Туре   | Length | NULL? | Description                                                       |
|------------------------------------------|--------|--------|-------|-------------------------------------------------------------------|
| id(Primary key)                          |        |        | No    | Auto genrated<br>unique value,<br>work as a pri-<br>mary key      |
| entrySourceId (Foreign key) (References) | NUMBER | 20     | Yes   | Foreign key of<br>Entrysources<br>table, Refer-<br>ence column ID |
| version                                  | NUMBER | 20     | Yes   | Maintains up-<br>dated count                                      |

Table 12. journeys

Contains information about a journey designed on Ul.

| Туре     | Length                       | NULL?                                    | Description                                                                                                    |
|----------|------------------------------|------------------------------------------|----------------------------------------------------------------------------------------------------|
|          |                              | No                                       | Auto genrated<br>unique value,<br>work as a pri-<br>mary key                                                    |
| VARCHAR2 | 250                          | Yes                                      | Name of Jour-<br>ney                                                                                            |
| VARCHAR2 | 1024                         | Yes                                      | Description of Journey                                                                                          |
| VARCHAR2 | 11                           | Yes                                      | Unique identifier for Journey. Every Journey has a unique code for identification. e.g. JS-00000104             |
| VARCHAR2 | 30                           | Yes                                      | This contain ordinal NUM-BER for Journey status as below:  0 - DRAFT  1 - PUBLISHED  2 - COMPLET-ED  3 - PAUSED |
|          | VARCHAR2  VARCHAR2  VARCHAR2 | VARCHAR2 250  VARCHAR2 1024  VARCHAR2 11 | VARCHAR2 250 Yes  VARCHAR2 1024 Yes  VARCHAR2 11 Yes                                                            |

Table 12. journeys

Contains information about a journey designed on UI.

(continued)

| Field                              | Туре     | Length | NULL? | Description                                                                                                    |
|------------------------------------|----------|--------|-------|----------------------------------------------------------------------------------------------------|
| marketingStage                     | VARCHAR2 | 30     | Yes   | This contain ordinal NUM-BER for marketing stages as below:  0 - REFERRAL  1 - RETENTION  2 - CON-VERSION  3 - ACTI-VATION  4 - AC-QUISITION  5 - AWARENESS |
| timeZone                           | VARCHAR2 | 50     | Yes   | Timezone in which Journey needs to run, e.g. (UTC-04:00) America/New                                                                                        |
| folderId(Foreign key) (References) | NUMBER   | 20     | Yes   | Foreign key of FOLDER table,                                                                                                    |

Table 12. journeys

Contains information about a journey designed on UI.

(continued)

| Field                                       | Туре      | Length | NULL? | Description                                                    |
|---------------------------------------------|-----------|--------|-------|----------------------------------------------------------------|
|                                             |           |        |       | Reference col-<br>umn name ID                                  |
| journeyDesign CLOB                          |           |        | Yes   | It stores the whole Journey design i.e. Journey canvas in JSON |
| conversions                                 | NUMBER    | 20     | Yes   | Not in use                                                     |
| goalProgress                                | NUMBER    | 20     | Yes   | Not in use                                                     |
| dataDefinitionId (Foreign key) (References) | NUMBER    | 20     | Yes   | Foreign key of Datadefinition table, Reference column ID       |
| publishDate                                 | TIMESTAMP |        | Yes   | Date and time<br>when Journey<br>was published                 |
| version                                     | NUMBER    | 20     | Yes   | Maintains up-<br>dated count                                   |
| createdBy(Foreign key)                      | NUMBER    | 20     | Yes   | Foreign key of USER table, which tell who created this record  |

Table 12. journeys

Contains information about a journey designed on UI.

(continued)

| Field                       | Туре      | Length | NULL? | Description                                                                                                    |
|-----------------------------|-----------|--------|-------|----------------------------------------------------------------------------------------------------|
| createdDate                 | TIMESTAMP |        | Yes   | Display the creation date and time of record                                                                                        |
| lastModifiedBy(Foreign key) | NUMBER    | 20     | Yes   | Foregin key of USER table, which tells who modified the record                                                                      |
| lastModifiedDate            | TIMESTAMP |        | Yes   | Display last<br>modified date<br>and time of<br>records                                                                             |
| pausedDate                  | TIMESTAMP |        | Yes   | Date and time<br>at which Jour-<br>ney is paused                                                                                    |
| completedDate               | TIMESTAMP |        | Yes   | Date and time<br>at which Jour-<br>ney is complet-<br>ed (if goal is<br>completed or<br>manually by<br>mark Journey<br>as complete) |
| deduplicationStatus         | NUMBER    | 2      | No    | Contain ordinal values as below for how to                                                                                          |

Table 12. journeys

Contains information about a journey designed on UI.

(continued)

| Field              | Туре     | Length | NULL? | Description                                                                                  |
|--------------------|----------|--------|-------|----------------------------------------------------------------------------------------------|
|                    |          |        |       | deal with dupli-<br>cate data from<br>entry sources                                          |
| keyFields          | VARCHAR2 | 1500   | Yes   | It is array of required fields in data definition used for deduplication                     |
| isProcessed        | NUMBER   | 1,0    | No    | By default, value is 0 and when logging interaction scheduler job runs it set its value to 1 |
| flagMilestoneAdded | NUMBER   | 1,0    | No    | Tells if mile-<br>stone added<br>for a journey.<br>Indicated by<br>boolean value             |
| createdDateEpoch   | NUMBER   |        |       | Date time stamp when the record was added in UTC timezone and Epoch format.                  |

Table 12. journeys

Contains information about a journey designed on UI.

(continued)

| Field                      | Туре   | Length | NULL? | Description                                                                                    |
|----------------------------|--------|--------|-------|------------------------------------------------------------------------------------------------|
| lastModifiedDateEp-<br>och | NUMBER |        |       | Date time<br>stamp when<br>the record was<br>added in UTC<br>timezone and<br>Epoch format.     |
| publishDateEpoch           | NUMBER |        |       | Captures date<br>and time in<br>milliseconds<br>when journey<br>gets published<br>for 1st time |
| pausedDateEpoch            | NUMBER |        |       | Captures date<br>and time in<br>milliseconds<br>when journey<br>gets paused                    |
| completedDateEpoch         | NUMBER |        |       | The date time<br>stamp when<br>the journey<br>was completed                                    |

Table 13. JourneyAssociations

Stroes mapping between Journey and Entry sources.

| Field                  | Туре      | Length | NULL? | Description                                                                 |
|------------------------|-----------|--------|-------|-----------------------------------------------------------------------------|
| id(Primary key)        |           |        | No    | Auto genrated<br>unique value,<br>work as a pri-<br>mary key                |
| journeyId(Foreign key) | NUMBER    | 20     | Yes   | Foreign key of<br>Journeys table,<br>Reference col-<br>umn ID.              |
| entrySourceId          | NUMBER    | 20     | Yes   | Foreign key of<br>Entrysources<br>table, Refer-<br>ence column<br>ID.       |
| version                | NUMBER    | 20     | Yes   | Maintains up-<br>dated count                                                |
| createdDate            | TIMESTAMP |        | Yes   | Display the creation date and time of record                                |
| createdDateEpoch       | NUMBER    |        | No    | Date time stamp when the record was added in UTC timezone and Epoch format. |
| status                 | NUMBER    | 2      |       |                                                                             |

**Table 13. JourneyAssociations** 

### Stroes mapping between Journey and Entry sources.

| Field  | Туре   | Length | NULL? | Description                     |
|--------|--------|--------|-------|---------------------------------|
| active | NUMBER | 1      | No    | Display Journey<br>Associations |
|        |        |        |       | active status                   |

Table 14. Point

Base table for all journey controls, touch points and action points.

| Field            | Туре   | Length | NULL? | Description                                                                                                    |
|------------------|--------|--------|-------|----------------------------------------------------------------------------------------------------|
| id (Primary key) | NUMBER |        | No    | Auto genrated<br>unique value,<br>work as a pri-<br>mary key                                                              |
| journeyId        | NUMBER | 20     | Yes   | Foreign key of<br>Journeys table,<br>Reference col-<br>umn ID                                                             |
| temporaryChildId | NUMBER | 20     | Yes   | It is pointId of temporary point, creat- ed when this point is updat- ed after Jour- ney paused (to keep updated changes) |

Table 14. Point

Base table for all journey controls, touch points and action points.

(continued)

| Field            | Туре      | Length | NULL? | Description                                                                                            |
|------------------|-----------|--------|-------|----------------------------------------------------------------------------------------------------|
| name             | VARCHAR2  | 250    | Yes   | Display name of point                                                                                  |
| description      | VARCHAR2  | 250    | Yes   | Description of point                                                                                   |
| hasTempData      | NUMBER    | 1,0    | Yes   | Store value as 0 by default, it is 1 if this point has a tempo- rary data (if user updates this point) |
| createdDate      | TIMESTAMP |        | Yes   | Display the creation date and time of record                                                           |
| createdBy        | VARCHAR2  | 200    | Yes   | Foreign key of USER table, which tell who created this record                                          |
| lastModifiedDate | TIMESTAMP |        | Yes   | Display last<br>modified date<br>and time of<br>records                                                |
| lastModifiedBy   | VARCHAR2  | 200    | Yes   | Foregin key<br>of USER table,                                                                          |

Table 14. Point

Base table for all journey controls, touch points and action points.

(continued)

| Field                      | Туре   | Length | NULL? | Description                                                                                  |
|----------------------------|--------|--------|-------|----------------------------------------------------------------------------------------------|
|                            |        |        |       | which tells who modified the record                                                          |
| version                    | NUMBER | 20     | Yes   | Maintains up-<br>dated count                                                                 |
| isProcessed                | NUMBER | 1,0    | No    | By default value is 0 and when logging interaction scheduler job runs it set it's value to 1 |
| createdDateEpoch           | NUMBER |        |       | Date time stamp when the record was added in UTC timezone and Epoch format.                  |
| lastModifiedDate-<br>Epoch | NUMBER |        |       | Date time stamp when the record was added in UTC timezone and Epoch format.                  |
| status                     | NUMBER |        |       | Latest status of<br>Journey point                                                            |

Table 14. Point

Base table for all journey controls, touch points and action points.

(continued)

| Field  | Туре   | Length | NULL? | Description    |
|--------|--------|--------|-------|----------------|
| active | NUMBER |        | No    | Display Jour-  |
|        |        |        |       | ney points ac- |
|        |        |        |       | tive status    |

Table 15. DecisionSplitActionPoint

Contains DECISION SPLIT action point configuration while designing Journey.

| Field                          | Туре     | Length | NULL? | Description                                                                                                    |
|--------------------------------|----------|--------|-------|----------------------------------------------------------------------------------------------------|
| id (Primary key) (Foreign key) |          |        | No    | Auto genrated<br>unique value,<br>work as a pri-<br>mary key                                                                      |
| conditions                     | VARCHAR2 | 3000   | No    | Decision split evaluation con- dition or criteria on which split processes in- coming audi- ences and send them to Yes or No path |
| days                           | NUMBER   | 20     |       | Value for days used while con- figuring Deci- sionSplitAction- Point                                                              |

Table 15. DecisionSplitActionPoint

Contains DECISION SPLIT action point configuration while designing Journey.

(continued)

| Field         | Туре     | Length | NULL?              | Description                                                                         |
|---------------|----------|--------|--------------------|-------------------------------------------------------------------------------------|
| hours         | NUMBER   | 20     |                    | Value for hours<br>used while con-<br>figuring Deci-<br>sionSplitAction-<br>Point   |
| minutes       | NUMBER   | 20     |                    | Value for min-<br>utes used while<br>configuring De-<br>cisionSplitAc-<br>tionPoint |
| delayTypeEnum | VARCHAR2 | 20     | Organisa-<br>tions | Type of delay indicated by integer value Values can be: 0: DURATION 1: DATE         |
| waitTillDate  | NUMBER   |        |                    | Captures date<br>and time till<br>when delay is<br>added for ac-<br>tionpoints      |

Table 16. DelayActionPoint

Contains DELAY action point configuration while designing Journey.

| Field                         | Туре      | Length | NULL? | Description                                                                 |
|-------------------------------|-----------|--------|-------|-----------------------------------------------------------------------------|
| id(Primary key) (Foreign key) |           |        | No    | Auto genrated<br>unique value, work<br>as a primary key                     |
| days                          | NUMBER    | 20     | Yes   | Value for days used while config- uring delay action point                  |
| hours                         | NUMBER    | 20     | Yes   | Value for hours used while config- uring delay action point                 |
| minutes                       | NUMBER    | 20     | Yes   | Value for minutes used while configuring delay action point                 |
| delayTypeEnum                 | VARCHAR2  | 20     | Yes   | Type of delay indicated by integer value Values can be: 0: DURATION 1: DATE |
| waitTillDate                  | TIMESTAMP |        | Yes   | This field is valid only if DELAYTYPE-ENUM value is 1                       |

Table 16. DelayActionPoint

Contains DELAY action point configuration while designing Journey.

(continued)

| Field             | Туре   | Length | NULL? | Description                                                                                      |
|-------------------|--------|--------|-------|--------------------------------------------------------------------------------------------------|
| waitTillDateEpoch | NUMBER |        |       | Captures date and<br>time in millisec-<br>onds till when delay<br>is added for action-<br>points |
| useExpression     | NUMBER | 1      |       |                                                                                                  |
| delayExpression   |        |        |       |                                                                                                  |

Table 17. EngagementSplitActionPoint

Contains ENGAGEMENT SPLIT action point configuration while designing the

Journey.

| Field                           | Туре   | Length | NULL? | Description                                                       |
|---------------------------------|--------|--------|-------|-------------------------------------------------------------------|
| id(Primary key) (Foreign key)   |        |        | No    | Auto genrated<br>unique value,<br>work as a prima-<br>ry key      |
| sourceTouchPointId(Foreign key) | NUMBER | 20     | Yes   | Foriegn key TouchPointId (Email/SMS) for which ES is con- figured |
| event CLOB                      |        |        | Yes   | It is a json who has List of EventsIds which                      |

Table 17. EngagementSplitActionPoint

Contains ENGAGEMENT SPLIT action point configuration while designing the

Journey.

| Field         | Туре     | Length | NULL? | Description                                                                                            |
|---------------|----------|--------|-------|----------------------------------------------------------------------------------------------------|
|               |          |        |       | configured for the sourceTouch- Point and the linkid or linkurl in case of Link Event is config- ured. |
| days          | NUMBER   | 20     | Yes   | Waiting time of<br>ES to collect the<br>responses, in<br>terms of Days.<br>Like 4 Days                 |
| hours         | NUMBER   | 20     | Yes   | Waiting time of<br>ES to collect the<br>responses, in<br>terms of Hours.<br>Like 2 Hours               |
| minutes       | NUMBER   | 20     | Yes   | Waiting time of ES to collect the responses, in terms of Minutes. Like 10 Minutes                      |
| delayTypeEnum | VARCHAR2 | 20     | Yes   | Delay Type Enum indicates whether the waiting time                                                     |

Table 17. EngagementSplitActionPoint

Contains ENGAGEMENT SPLIT action point configuration while designing the

Journey.

| Field             | Туре      | Length | NULL? | Description                                                                            |
|-------------------|-----------|--------|-------|----------------------------------------------------------------------------------------|
|                   |           |        |       | of ES is a Duration (like days, hours, minutes) OR a Fixed Date( like 25th Dec 2020).  |
| waitTillDate      | TIMESTAMP |        | Yes   | Waiting time of ES to collect the respons- es, in terms of Fixed Date. Like 25-12-2020 |
| waitTillDateEpoch | NUMBER    |        |       | Captures date and time in mil- liseconds till when delay is added for action- points   |

Table 18. EmailTouchPoint

Contains EMAIL touchpoint configuration while designing the Journey.

| Field                    | Туре | Length | NULL? | Description   |
|--------------------------|------|--------|-------|---------------|
| id(Primary key) (Foreign |      |        | No    | Auto genrated |
| key)                     |      |        |       | unique value, |

Table 18. EmailTouchPoint

Contains EMAIL touchpoint configuration while designing the Journey.

(continued)

| Field                 | Туре     | Length | NULL? | Description                                                                                                    |
|-----------------------|----------|--------|-------|----------------------------------------------------------------------------------------------------|
|                       |          |        |       | work as a prima-<br>ry key                                                                                                    |
| isConnectorConfigured | NUMBER   | 1,0    | Yes   | 0- Email Touch Point is Not configured Yet. 1- Email Touch Point is Successfully Configured with mandate values.                                           |
| connectorInfo         | VARCHAR2 | 200    | Yes   | Connection Name (Like: MailChimp, Mandril)                                                                                                    |
| dataFieldMapping      | CLOB     |        | Yes   | It has the Json value of Fields Mapping(Journey Fields Mapped with the Con- nector's Fields) based on Chan- nel used to con- figure the Email Touch Point. |
| channelAgent          | VARCHAR2 | 50     | Yes   | Channels Enum Value which in-                                                                                                    |

Table 18. EmailTouchPoint

Contains EMAIL touchpoint configuration while designing the Journey.

(continued)

| Field                         | Туре     | Length | NULL? | Description                                                                                                    |
|-------------------------------|----------|--------|-------|----------------------------------------------------------------------------------------------------|
|                               |          |        |       | dicates through which Channel the touch point is configured.                                                                      |
| isEdited                      | NUMBER   | 1,0    | No    | A Boolean Flag to identify whether the TouchPoint is Edited after Publish the Journey or Not                                      |
| offerType                     | VARCHAR2 | 50     |       | Type of offer associated with email touchpoint indicated by integer value  Values can be:  0: NoOFFER  1: COM  2: NBO  3: DELIVER |
| landingPageDataField- Mapping | CLOB     |        |       | For storing JSON data of landing page mapping information inte-                                                                   |

# Table 18. EmailTouchPoint Contains EMAIL touchpoint configuration while designing the Journey. (continued)

| Field | Туре | Length | NULL? | Description       |
|-------|------|--------|-------|-------------------|
|       |      |        |       | grated with email |
|       |      |        |       | template          |

Table 19. DeliverEmailMetaData

Contains Deliver metadata information when Touchpoint is configured with

Deliver.

| Field                     | Туре     | Length | NULL? | Description                                                                         |
|---------------------------|----------|--------|-------|-------------------------------------------------------------------------------------|
| id(Primary key)           |          |        | No    | Auto genrated<br>unique value,<br>work as a pri-<br>mary key                        |
| touchPointId(Foreign key) | NUMBER   | 20     | Yes   | Foreign key TouchPoint for which Deliver is configured.                             |
| metadata                  | CLOB     |        | Yes   | Json used to<br>save additional<br>information of<br>Journey-Deliver<br>Association |
| state                     | VARCHAR2 | 20     | Yes   | Not in use                                                                          |
| mailingCode               | VARCHAR2 | 20     | Yes   | Associated at-<br>tribute for Jour-                                                 |

Table 19. DeliverEmailMetaData

Contains Deliver metadata information when Touchpoint is configured with

Deliver.

| Field             | Туре      | Length | NULL? | Description                                                              |
|-------------------|-----------|--------|-------|--------------------------------------------------------------------------|
|                   |           |        |       | ney and Deliver<br>at Run Time                                           |
| documentID        | NUMBER    | 20     | Yes   | Associated at-<br>tribute for Jour-<br>ney and Deliver<br>at Design Time |
| mailingID         | NUMBER    | 20     | Yes   | Associated at-<br>tribute for Jour-<br>ney and Deliver<br>at Run Time    |
| documentName      | VARCHAR2  | 200    | Yes   | Associated at-<br>tribute for Jour-<br>ney and Deliver<br>at Design Time |
| mailingInstanceId | NUMBER    | 20     | Yes   | Associated at-<br>tribute for Jour-<br>ney and Deliver<br>at Run Time    |
| createdDate       | TIMESTAMP |        | Yes   | Display the creation date and time of record                             |
| lastModifiedDate  | TIMESTAMP |        | Yes   | Display last<br>modified date                                            |

Table 19. DeliverEmailMetaData

# Contains Deliver metadata information when Touchpoint is configured with Deliver.

#### (continued)

| Field   | Туре   | Length | NULL? | Description                  |
|---------|--------|--------|-------|------------------------------|
|         |        |        |       | and Time of<br>Record        |
| VERSION | NUMBER | 20,0   | Yes   | Maintains up-<br>dated count |

#### Table 20. SmsTouchPoint

#### Contains SMS touchpoint configuration while designing the Journey.

| Field                         | Туре     | Length | NULL? | Description                                                                                                  |
|-------------------------------|----------|--------|-------|----------------------------------------------------------------------------------------------------|
| id(Primary key) (Foreign key) |          |        | No    | Auto genrated<br>unique value,<br>work as a prima-<br>ry key                                                 |
| isConnectorConfig-<br>ured    | NUMBER   | 1,0    | Yes   | 0- SMS Touch Point is Not configured Yet. 1- SMS Touch Point is Successfully Configured with mandate values. |
| connectorInfo                 | VARCHAR2 | 200    | Yes   | Connection Name (Like: Twillio) for which SMS touch Point is configured                                      |

Table 20. SmsTouchPoint

Contains SMS touchpoint configuration while designing the Journey.

(continued)

| Field            | Туре    | Length | NULL? | Description                                                                                                    |
|------------------|---------|--------|-------|----------------------------------------------------------------------------------------------------|
| dataFieldMapping | CLOB    |        | Yes   | It has the Json value of Fields Mapping(Journey Fields Mapped with the Con- nector's Fields) based on Chan- nel used to con- figure the SMS Touch Point. |
| channelAgent     | VARCHAR | 50     |       | Channels Enum Value which indicates through which Channel the touch point is configured.                                                                 |
| isEdited         | NUMBER  | 1,0    |       | A Boolean Flag to identify whether the TouchPoint is Edited after Publish the Journey or Not                                                             |

Table 21. WhatsAppTouchPoint

Contains WhatsApp touchpoint configuration while designing the Journey.

| Field                                | Туре     | Length | NULL? | Description                                                                                                    |
|--------------------------------------|----------|--------|-------|----------------------------------------------------------------------------------------------------|
| id (Primary<br>key) (Foreign<br>key) | NUMBER   |        |       | Auto genrated<br>unique value,<br>work as a pri-<br>mary key                                                                 |
| isConnector-<br>Configured           | NUMBER   | 1,0    |       | 0- Email Touch Point is Not configured Yet. 1- Email Touch Point is Suc- cessfully Con- figured with mandate val- ues.       |
| connectorInfo                        | VARCHAR2 | 200    |       | Connection Name (Like: MailChimp, Mandril)                                                                                   |
| dataFieldMap-<br>ping                | CLOB     |        |       | Fields Mapped<br>with the Con-<br>nector's Fields)<br>based on Chan-<br>nel used to con-<br>figure the Email<br>Touch Point. |
| channelAgent                         | VARCHAR  | 50     |       | Channels Enum<br>Value which in-                                                                                             |

Table 21. WhatsAppTouchPoint

Contains WhatsApp touchpoint configuration while designing the Journey.

(continued)

|          |        |     | dicates through |
|----------|--------|-----|-----------------|
|          |        |     | which Channel   |
|          |        |     | the touch point |
|          |        |     | is configured.  |
| isEdited | NUMBER | 1,0 | No              |

Table 22. PushTouchPoint

Contains Push touchpoint configuration while designing the Journey.

| Field         | Туре   | Length | NULL? | Description     |
|---------------|--------|--------|-------|-----------------|
| id (Primary   | NUMBER |        |       | Auto genrated   |
| key) (Foreign |        |        |       | unique value,   |
| key)          |        |        |       | work as a pri-  |
|               |        |        |       | mary key        |
| isConnector-  | NUMBER | 1,0    |       | 0- Email Touch  |
| Configured    |        |        |       | Point is Not    |
|               |        |        |       | configured Yet. |
|               |        |        |       | 1- Email Touch  |
|               |        |        |       | Point is Suc-   |
|               |        |        |       | cessfully Con-  |
|               |        |        |       | figured with    |
|               |        |        |       | mandate val-    |
|               |        |        |       | ues.            |

#### Table 23. LinkedinTouchPoint

| Field | Туре | Length | NULL? | Description |
|-------|------|--------|-------|-------------|
|-------|------|--------|-------|-------------|

Table 23. LinkedinTouchPoint (continued)

| id (Primary<br>key) (Foreign<br>key) | NUMBER |     | No | Auto genrated<br>unique value,<br>work as a pri-<br>mary key                                                           |
|--------------------------------------|--------|-----|----|----------------------------------------------------------------------------------------------------|
| isConnector-<br>Configured           | NUMBER | 1,0 |    | 0- Email Touch Point is Not configured Yet. 1- Email Touch Point is Suc- cessfully Con- figured with mandate val- ues. |

#### Table 24. JoinEndPoint

| Field                         | Туре | Length | NULL? | Description                                                  |
|-------------------------------|------|--------|-------|--------------------------------------------------------------|
| id(Primary key) (Foreign key) |      |        | No    | Auto genrated<br>unique value,<br>work as a pri-<br>mary key |

#### Table 25. PublishActionPoint

## Contains Publish action point configuration while designing the Journey.

| Field                         | Туре     | Length | NULL? | Description     |
|-------------------------------|----------|--------|-------|-----------------|
| id(Primary key) (Foreign key) |          |        | No    | Unique Id       |
| publishType                   | VARCHAR2 | 20     | No    | Contains 0-CSV, |

Table 25. PublishActionPoint

Contains Publish action point configuration while designing the Journey.

(continued)

| Field             | Туре     | Length | NULL? | Description                  |
|-------------------|----------|--------|-------|------------------------------|
|                   |          |        |       | 1-Kafka,                     |
|                   |          |        |       | 2-Kafka as En-<br>try Source |
| publishTypeDetail | VARCHAR2 | 250    | Yes   | Name of Csv-<br>File /Topic  |

Table 26. PointEntrySourceAssociation

Holds association between Touchpoint ID and Entry source.

| Field                      | Туре   | Length | NULL? | Description                                                       |
|----------------------------|--------|--------|-------|-------------------------------------------------------------------|
| id(Primary key)            |        |        | No    | Auto genrated<br>unique value,<br>work as a pri-<br>mary key      |
| pointId(Foreign key)       | NUMBER | 20     | Yes   | Foreign key of<br>Pointtable, Ref-<br>erence column<br>ID.        |
| entrySourceId(Foreign key) | NUMBER | 20     | Yes   | Foreign key of<br>Entrysources<br>table, Refer-<br>ence column ID |
| version                    | NUMBER | 20     | Yes   | Maintains up-<br>dated count                                      |

Table 26. PointEntrySourceAssociation

Holds association between Touchpoint ID and Entry source.

(continued)

| Field            | Туре      | Length | NULL? | Description                                                                                |
|------------------|-----------|--------|-------|--------------------------------------------------------------------------------------------|
| createdDate      | TIMESTAMP |        | Yes   | Display the creation date and time of record                                               |
| createdDateEpoch | NUMBER    |        | No    | Date time<br>stamp when<br>the record was<br>added in UTC<br>timezone and<br>Epoch format. |

### **Table 27. JourneyAudiences**

#### Stores the audience data.

| Field                             | Туре   | Length | NULL? | Description                                                  |
|-----------------------------------|--------|--------|-------|--------------------------------------------------------------|
| id(Primary key)                   |        |        | No    | Auto genrated<br>unique value,<br>work as a pri-<br>mary key |
| <pre>journeyId(Foreign key)</pre> | NUMBER | 20     | Yes   | Unique Identifier for Journey                                |
| entrySourceId                     | NUMBER | 20     | Yes   | Unique Iden-<br>tifier for en-<br>trysource                  |

Table 27. JourneyAudiences Stores the audience data.

| Field            | Туре     | Length | NULL? | Description                                                 |
|------------------|----------|--------|-------|-------------------------------------------------------------|
| mobileNUMBER     | VARCHAR2 | 20     | Yes   | Contact NUM-<br>BER of audi-<br>ence                        |
| email            | VARCHAR2 | 100    | Yes   | Email Id of au-<br>dience                                   |
| createdDate      |          |        | Yes   | Display the creation date and time of record                |
| keyField         | VARCHAR2 | 40     | Yes   | SHA256 of key<br>field used for<br>de-duplication           |
| version          | NUMBER   | 20     | Yes   | Maintains up-<br>dated count                                |
| detail           | CLOB     |        | Yes   | Journey audi-<br>ence details in<br>Json string for-<br>mat |
| status           | VARCHAR2 | 20     | Yes   | Latest status of<br>Journey audi-<br>ence                   |
| goalStatus       | VARCHAR2 | 100    | Yes   | Latest goal sta-<br>tus of audience                         |
| createdDateEpoch | NUMBER   |        | No    | Date time stamp when                                        |

## Table 27. JourneyAudiences

#### Stores the audience data.

### (continued)

| Field | Туре | Length | NULL? | Description    |
|-------|------|--------|-------|----------------|
|       |      |        |       | the record was |
|       |      |        |       | added in UTC   |
|       |      |        |       | timezone and   |
|       |      |        |       | Epoch format.  |

### Table 28. JourneyDataErrors

Stores the error faced while exection of store procedures.

| Field           | Туре     | Length | NULL? | Description                                                  |
|-----------------|----------|--------|-------|--------------------------------------------------------------|
| id(Primary key) |          |        | No    | Auto genrated<br>unique value,<br>work as a pri-<br>mary key |
| entrysourceid   | NUMBER   | 20     | Yes   | Unique Iden-<br>tifier for en-<br>trysource                  |
| journeyid       | NUMBER   | 20     | Yes   | Unique Identifier for Journey                                |
| sourceTopic     | VARCHAR2 | 250    | No    | Source kafka<br>topic name for<br>which error is<br>recorded |
| jsondata        | CLOB     |        | No    | Audience data in json format                                 |

Table 28. JourneyDataErrors

Stores the error faced while exection of store procedures.

(continued)

| Field            | Туре      | Length | NULL? | Description                                                                                |
|------------------|-----------|--------|-------|--------------------------------------------------------------------------------------------|
| errorMsg         | VARCHAR2  | 500    | No    | Display the er-<br>ror message                                                             |
| state            | VARCHAR2  | 20     | Yes   | State of the error                                                                         |
| createdDate      | TIMESTAMP |        | Yes   | Display the creation date and time of record                                               |
| createdBy        | VARCHAR2  | 200    | Yes   | User who create/update Journey data errors                                                 |
| version          | NUMBER    | 20     | Yes   | Maintains up-<br>dated count                                                               |
| createdDateEpoch | NUMBER    |        | No    | Date time<br>stamp when<br>the record was<br>added in UTC<br>timezone and<br>Epoch format. |

### Table 29. journeyState

Stores the state of each Journey.

| Field | Туре | Length | NULL? | Description |
|-------|------|--------|-------|-------------|
| id    |      |        | No    | Unique Id   |

Table 29. journeyState

Stores the state of each Journey.

(continued)

| Field             | Туре      | Length | NULL? | Description     |
|-------------------|-----------|--------|-------|-----------------|
| journeyStatusEnum | NUMBER    |        | Yes   | Enum Int val-   |
|                   |           |        |       | ue for State of |
|                   |           |        |       | Journey DRAFT,  |
|                   |           |        |       | PUBLISHED,      |
|                   |           |        |       | COMPLET-        |
|                   |           |        |       | ED, PAUSED,     |
|                   |           |        |       | PARSED,         |
|                   |           |        |       | MAPPED,         |
|                   |           |        |       | DELETED, RE-    |
|                   |           |        |       | PUBLISHED       |
| journeyId         | NUMBER    | 20     | Yes   | ld of Journey   |
| createdDate       | TIMESTAMP |        | Yes   | Record creation |
|                   |           |        |       | date            |
| version           | NUMBER    | 20     | Yes   | Maintains up-   |
|                   |           |        |       | dated count     |

# Table 30. entrySourceJourneyMap Stores information about association between Entry source, Journey, and Data definition.

| Field | Туре | Length | NULL? | Description                                                  |
|-------|------|--------|-------|--------------------------------------------------------------|
| id    |      |        | No    | Auto genrated<br>unique value,<br>work as a pri-<br>mary key |

Table 30. entrySourceJourneyMap

Stores information about association between Entry source, Journey, and Data definition.

| Field             | Туре      | Length | NULL? | Description                                                    |
|-------------------|-----------|--------|-------|----------------------------------------------------------------|
| journeyId         | NUMBER    | 20     | Yes   | Display the<br>Journey id                                      |
| dataDefinitaionId | NUMBER    | 20     | Yes   | Display the Datadefinition id                                  |
| entrySourceId     | NUMBER    | 20     | Yes   | Display the entry source Id                                    |
| status            | VARCHAR2  | 20     | Yes   | Display whether<br>the Journey is<br>in Active state<br>or Not |
| createdDate       | TIMESTAMP |        | Yes   | Display the creation date and time of record                   |
| version           | NUMBER    | 20     | Yes   | Maintains up-<br>dated count                                   |

Table 31. PausedJourneys

| Field           | Туре | Length | NULL? | Description                                                  |
|-----------------|------|--------|-------|--------------------------------------------------------------|
| id(Primary key) |      |        | No    | Auto genrated<br>unique value,<br>work as a pri-<br>mary key |

Table 31. PausedJourneys (continued)

| Field                  | Туре      | Length | NULL? | Description                                                                                |
|------------------------|-----------|--------|-------|--------------------------------------------------------------------------------------------|
| journeyId(Foreign key) | NUMBER    | 20     | Yes   | Unique Identifier for Journey                                                              |
| topicName              | VARCHAR2  | 50     | Yes   | Name of desti-<br>nation topic                                                             |
| pausedData             | CLOB      |        | Yes   | Json Data to be pushed to topic                                                            |
| version                | NUMBER    | 20     | Yes   | Maintains up-<br>dated count                                                               |
| createdDate            | TIMESTAMP |        | Yes   | Display the creation date and time of record                                               |
| createdDateEpoch       | NUMBER    |        | No    | Date time<br>stamp when<br>the record was<br>added in UTC<br>timezone and<br>Epoch format. |

## ${\bf Table~32.~Audience Response Event Master}$

Master table for audience response events.

| Field           | Туре | Length | NULL? | Description                                                  |
|-----------------|------|--------|-------|--------------------------------------------------------------|
| id(Primary key) |      |        | No    | Auto genrated<br>unique value,<br>work as a pri-<br>mary key |

Table 32. AudienceResponseEventMaster

Master table for audience response events.

(continued)

| Field                   | Туре      | Length | NULL? | Description                                                                 |
|-------------------------|-----------|--------|-------|-----------------------------------------------------------------------------|
| displayName             | VARCHAR2  | 250    | Yes   | Name of the event used for display                                          |
| statisticsLabel         | VARCHAR2  | 250    | Yes   | Label for given<br>event used for<br>statistics relat-<br>ed processing     |
| eventName               | VARCHAR2  | 250    | Yes   | Display name of the event                                                   |
| eventDescription        | VARCHAR2  | 250    | Yes   | Description for event                                                       |
| eventCategory           | VARCHAR2  | 250    | Yes   | Category of events e.g. EMAIL/CRM/ SMS                                      |
| flagDisplayFor-<br>Goal | NUMBER    | 1,0    | Yes   | Boolean value which indicates whether event is used in goal settings or Not |
| createdDate             | TIMESTAMP |        | Yes   | Display the creation date and time of record                                |
| createdBy               | VARCHAR2  | 200    | Yes   | Foreign key of<br>Audience Re-                                              |

Table 32. AudienceResponseEventMaster

Master table for audience response events.

(continued)

| Field            | Туре   | Length | NULL? | Description      |
|------------------|--------|--------|-------|------------------|
|                  |        |        |       | sponse, which    |
|                  |        |        |       | tell who creat-  |
|                  |        |        |       | ed this record   |
| version          | NUMBER | 20     | Yes   | Maintains up-    |
|                  |        |        |       | dated count      |
| createdDateEpoch | NUMBER |        | No    | Date time        |
|                  |        |        |       | stamp when       |
|                  |        |        |       | the record was   |
|                  |        |        |       | added in UTC     |
|                  |        |        |       | timezone and     |
|                  |        |        |       | Epoch format     |
| flagDisplayForS- | NUMBER | 1,0    | No    | To decide to     |
| tats             |        |        |       | display the      |
|                  |        |        |       | event on Jour-   |
|                  |        |        |       | ney Canvas       |
|                  |        |        |       | stats for the    |
|                  |        |        |       | relative touch-  |
|                  |        |        |       | point indicated  |
|                  |        |        |       | by boolean val-  |
|                  |        |        |       | ue               |
| acceptMultiple   | NUMBER | 1,0    | Yes   | To decide        |
|                  |        |        |       | whether we       |
|                  |        |        |       | should log mul-  |
|                  |        |        |       | tiple respons-   |
|                  |        |        |       | es. Default val- |
|                  |        |        |       | ue is FALSE      |

Table 32. AudienceResponseEventMaster

Master table for audience response events.

(continued)

| Field            | Туре    | Length | NULL? | Description             |
|------------------|---------|--------|-------|-------------------------|
| maxResponses     | NUMBER  |        | Yes   | Indicated by            |
|                  |         |        |       | small integer,          |
|                  |         |        |       | which is used           |
|                  |         |        |       | ONLY if ac-             |
|                  |         |        |       | ceptMultiple is         |
|                  |         |        |       | TRUE. Default           |
|                  |         |        |       | is 0                    |
| actedUpon        | NUMBER  | 1,0    | Yes   | This field is Not       |
|                  |         |        |       | currently used          |
| eventHandlingAc- | VARCHAR | 50     | Yes   | Tells action to         |
| tion             |         |        |       | be taken audi-          |
|                  |         |        |       | ence response.          |
|                  |         |        |       | Indicated by            |
|                  |         |        |       | string values           |
|                  |         |        |       | among:                  |
|                  |         |        |       | NoAC-                   |
|                  |         |        |       | TION("No-               |
|                  |         |        |       | ACTION"),               |
|                  |         |        |       | UNSUBSCRIBE("UNSUBSCRIE |
|                  |         |        |       | UNSUBSCRIBE             |
|                  |         |        |       | MAXRESPONSES("UNSUBSC   |
|                  |         |        |       | MAXRESPONSES")          |

Table 33. AudienceResponse

Base table to persist audience response for different events.

| Field                      | Туре      | Length | NULL? | Description                                                                               |
|----------------------------|-----------|--------|-------|-------------------------------------------------------------------------------------------|
| id(Primary key)            |           |        | No    | Auto genrated<br>unique value,<br>work as a pri-<br>mary key                              |
| touchPointId(Foreign Key)  | NUMBER    | 20     | No    | Foreign key of TouchPoint ID, to whom re- sponse is relat- ed to                          |
| audienceId(Foreign<br>Key) | NUMBER    | 20     | No    | Foreign key of Audience Id of JourneyAu- dience Table, to whom re- sponse is relat- ed to |
| eventId(Foreign Key)       | NUMBER    | 20     | No    | Foriegn key of Event Id, for which event the response is re- ceived                       |
| createdDate                | TIMESTAMP |        | Yes   | Display the creation date and time of record                                              |
| createdBy                  | VARCHAR2  | 200    | Yes   | Foreign key of<br>Audience Re-                                                            |

Table 33. AudienceResponse

Base table to persist audience response for different events.

(continued)

| Field             | Туре   | Length | NULL? | Description                                                                                                |
|-------------------|--------|--------|-------|----------------------------------------------------------------------------------------------------|
|                   |        |        |       | sponse, which<br>tell who creat-<br>ed this record                                                         |
| version           | NUMBER | 20     | Yes   | Maintains up-<br>dated count                                                                               |
| isProcessed       | NUMBER | 1,0    | No    | A Flag which idicates whether the record been processed for Reporting or Not                               |
| logTimeStampEpoch | NUMBER |        |       | Captures date<br>and time in mil-<br>liseconds of ar-<br>rival or exit at<br>Node for given<br>audience id |
| createdDateEpoch  | NUMBER |        | No    | Date time<br>stamp when<br>the record was<br>added in UTC<br>timezone and<br>Epoch format                  |

Table 34. JourneyAudienceFlow

Contains information about audience flow from one node to another node in a

Journey.

| Field           | Туре      | Length | NULL? | Description                                                                      |
|-----------------|-----------|--------|-------|----------------------------------------------------------------------------------|
| id(Primary key) |           |        | No    | Auto genrated<br>unique value,<br>work as a pri-<br>mary key                     |
| audienceId      | NUMBER    | 20     | No    | Display Id of au-<br>dience record                                               |
| NodeId          | NUMBER    | 20     | No    | Display Id of point in Journey                                                   |
| edge            | NUMBER    | 20     | No    | Display whether<br>audience pro-<br>gressed on Yes<br>path or No path<br>of Node |
| direction       | NUMBER    | 1,0    | No    | Display whether<br>audience ar-<br>rived at Node<br>or leaving from<br>the Node  |
| logTimeStamp    | TIMESTAMP |        | Yes   | Date and time<br>of arrival or exit<br>at Node for giv-<br>en audience id        |

Table 34. JourneyAudienceFlow

# Contains information about audience flow from one node to another node in a Journey.

| Field       | Туре      | Length | NULL? | Description                                                               |
|-------------|-----------|--------|-------|---------------------------------------------------------------------------|
| createdDate | TIMESTAMP |        | Yes   | Display the creation date and time of record                              |
| version     | NUMBER    | 20     | Yes   | Maintains up-<br>dated count                                              |
| isProcessed | NUMBER    | 1,0    | No    | Indicates whether record is picked by log- ging interaction scheduler job |

Table 35. JourneyFlow

Contains aggregated audience count per (source) nodeid, audienceStage, and edge.

| Field           | Туре   | Length | NULL? | Description                                                  |
|-----------------|--------|--------|-------|--------------------------------------------------------------|
| id(Primary key) |        |        | No    | Auto genrated<br>unique value,<br>work as a pri-<br>mary key |
| NodeId          | NUMBER | 20     | No    | Display id of point in Journey                               |

Table 35. JourneyFlow

Contains aggregated audience count per (source) nodeid, audienceStage, and edge.

| Field         | Туре      | Length | NULL? | Description                                                                    |
|---------------|-----------|--------|-------|--------------------------------------------------------------------------------|
| audienceCount | NUMBER    |        | Yes   | Count of to-<br>tal audiences<br>which are on<br>given Node for<br>given stage |
| audienceStage | NUMBER    | 20     | No    | Indicates stage of audiences for given Node for given audience count           |
| edge          | NUMBER    | 1,0    | Yes   | Display whether audiences progressed on Yes path or No path for given Node     |
| isUpdated     | NUMBER    | 1,0    | Yes   | Indicates whether record is up to date with audience count or Not              |
| createdDate   | TIMESTAMP |        | Yes   | Display the creation date and time of record                                   |

Table 35. JourneyFlow

# Contains aggregated audience count per (source) nodeid, audienceStage, and edge.

### (continued)

| Field            | Туре   | Length | NULL? | Description                                                                 |
|------------------|--------|--------|-------|-----------------------------------------------------------------------------|
| version          | NUMBER | 20     | Yes   | Maintains up-<br>dated count                                                |
| createdDateEpoch | NUMBER |        | No    | Date time stamp when the record was added in UTC timezone and Epoch format. |

### Table 36. JourneyDiscardedData

#### Stores all the discarded audience data.

| Field           | Туре   | Length | NULL? | Description                                                  |
|-----------------|--------|--------|-------|--------------------------------------------------------------|
| id(Primary key) |        |        | No    | Auto genrated<br>unique value,<br>work as a pri-<br>mary key |
| data            | CLOB   |        | No    | Message which is discarded in Journey                        |
| journeyId       | NUMBER | 20     | Yes   | Display Id of Journey for which message is discarded         |

# Table 36. JourneyDiscardedData Stores all the discarded audience data. (continued)

| Field            | Туре      | Length | NULL? | Description                                                                                |
|------------------|-----------|--------|-------|--------------------------------------------------------------------------------------------|
| entrysourceId    | NUMBER    | 20     | Yes   | Display Id of entrysource                                                                  |
| sourceTopic      | VARCHAR2  | 250    | No    | Display Id of<br>point in Jour-<br>ney for which<br>message is dis-<br>carded              |
| reason           | VARCHAR2  | 2000   | No    | Reason for<br>message dis-<br>card                                                         |
| createdDate      | TIMESTAMP |        | Yes   | Display the creation date and time of record                                               |
| version          | NUMBER    | 20     | Yes   | Maintains up-<br>dated count                                                               |
| createdDateEpoch | NUMBER    |        | No    | Date time<br>stamp when<br>the record was<br>added in UTC<br>timezone and<br>Epoch format. |

Table 37. StreamingDataLog

| Field                        | Туре      | Length | NULL? | Description                                                                                                    |
|------------------------------|-----------|--------|-------|----------------------------------------------------------------------------------------------------|
| id(Parimary key)             |           |        | No    | Auto genrated unique<br>value, work as a pri-<br>mary key                                                       |
| entrySourceCode(Foreign key) | VARCHAR2  | 11     | Yes   | Foreign key Entry-<br>Source Id, for which<br>the data is pushed in-<br>to STREAMING_IM-<br>PORT topic of Kafka |
| createdDate                  | TIMESTAMP |        | Yes   | Display the creation date and time of record                                                                    |
| data                         | CLOB      |        | Yes   | The raw Json value which is pushed to the STREAMING_IM-PORT topic for processing into Journey                   |
| status                       | VARCHAR2  | 30     | Yes   | Maintain Status of pushed Data                                                                                  |
| version                      | NUMBER    |        | Yes   | Maintains updated count                                                                                         |
| createdDateEpoch             | NUMBER    |        | No    | Date time stamp when the record was added in UTC time- zone and Epoch for- mat                                  |

Table 38. DataDefinitionSchema

| Field                         | Туре      | Length | NULL? | Description                                                                |
|-------------------------------|-----------|--------|-------|----------------------------------------------------------------------------|
| id(Primary key)               |           |        | No    | Auto genrated<br>unique value,<br>work as a pri-<br>mary key               |
| dataDefinitionId(Foreign key) | NUMBER    | 20     | Yes   | Unique Identifier for data definition                                      |
| schema                        | CLOB      |        | Yes   | Json schema<br>details for data<br>definition                              |
| createdDate                   | TIMESTAMP |        | Yes   | Display the creation date and time of record                               |
| createdBy                     | VARCHAR2  | 200    | Yes   | User who cre-<br>ate/update da-<br>ta definition<br>schema                 |
| version                       | NUMBER    | 20     | Yes   | Maintains up-                                                              |
| createdDateEpoch              | NUMBER    |        | No    | Date time stamp when the record was added in UTC timezone and Epoch format |

Table 39. External App Configuration

| Field           | Туре     | Length | NULL? | Description                                                                        |
|-----------------|----------|--------|-------|------------------------------------------------------------------------------------|
| id(Primary key) |          |        | No    | Auto genrated<br>unique value,<br>work as a pri-<br>mary key                       |
| name            | VARCHAR2 | 250    | No    | Name of the<br>third party ap-<br>plication which<br>want to access<br>the Journey |
| description     | VARCHAR2 | 1024   | Yes   | Description of the third party application which want to access the Journey        |
| clientid        | VARCHAR2 | 148    | No    | Id by which third party application can login                                      |
| clientsecret    | VARCHAR2 | 148    | No    | Password by which third par- ty application can login                              |
| status          | VARCHAR2 | 30     | No    | Status of that application which active or                                         |

Table 39. External App Configuration (continued)

| Field                       | Туре      | Length | NULL? | Description                                                                 |
|-----------------------------|-----------|--------|-------|-----------------------------------------------------------------------------|
|                             |           |        |       | inactive active<br>-1, inactive-0                                           |
| version                     | NUMBER    | 20     | Yes   | Maintains up-                                                               |
| createdDate                 | TIMESTAMP |        | Yes   | Display the creation date and time of record                                |
| createdBy(Foreign key)      | NUMBER    | 20     | Yes   | Foregin key of USER table, which tells who created this record              |
| lastModifiedDate            | TIMESTAMP |        | Yes   | Display last<br>modified date<br>and time of<br>record                      |
| lastModifiedBy(Foreign key) | NUMBER    | 20     | Yes   | Foregin key of USER table, which tells who modified the record              |
| createdDateEpoch            | NUMBER    |        | No    | Date time stamp when the record was added in UTC timezone and Epoch format. |

Table 39. External App Configuration (continued)

| Field                 | Туре   | Length | NULL? | Description    |
|-----------------------|--------|--------|-------|----------------|
| lastModifiedDateEpoch | NUMBER |        |       | Date time      |
|                       |        |        |       | stamp when     |
|                       |        |        |       | the record was |
|                       |        |        |       | added in UTC   |
|                       |        |        |       | timezone and   |
|                       |        |        |       | Epoch format.  |

### Table 40. JourneyGoal

| Field                   | Туре      | Length | NULL? | Description                                                                |
|-------------------------|-----------|--------|-------|----------------------------------------------------------------------------|
| id (Primary key)        |           |        | No    | Auto genrated<br>unique value,<br>work as a pri-<br>mary key               |
| journeyId (Foreign key) | NUMBER    | 20     | No    | Foreign<br>key of EN-<br>TRYSOURCES<br>table, Refer-<br>ence column<br>ID. |
| createdDate             | TIMESTAMP |        | Yes   | Display the creation date and time of record                               |
| version                 | NUMBER    | 20     | Yes   | Maintains up-<br>dated count                                               |
| goalType                | NUMBER    | 20     | No    | 0-Date based,<br>1-Count Based                                             |

**Table 40. JourneyGoal (continued)** 

| Field                    | Туре      | Length | NULL? | Description                                                                                   |
|--------------------------|-----------|--------|-------|-----------------------------------------------------------------------------------------------|
| flagMarkComplete         | NUMBER    | 1,0    | Yes   | If this flag is set to TRUE, Journey will be marked as completed as soon as goal is achieved. |
| targetDATETIME           | TIMESTAMP |        | Yes   | Display target<br>date for date<br>based goal.                                                |
| targetTouchPointId       | NUMBER    | 20     | Yes   | Display target<br>touch point<br>Id for Count<br>based goal.                                  |
| targetEventId            | NUMBER    | 20     | Yes   | Display target<br>event id for<br>Count based<br>goal.                                        |
| targetAudience-<br>Count | NUMBER    | 20     | Yes   | Display target audience count for Count based goal.                                           |

**Table 41. DefaultConnection** 

| Field            | Туре | Length | NULL? | Description   |
|------------------|------|--------|-------|---------------|
| id (Primary key) |      |        | No    | Auto genrated |
|                  |      |        |       | unique value, |

**Table 41. DefaultConnection (continued)** 

| Field            | Туре      | Length | NULL? | Description                                                     |
|------------------|-----------|--------|-------|-----------------------------------------------------------------|
|                  |           |        |       | work as a pri-<br>mary key                                      |
| CONNECTIONNAME   | VARCHAR2  | 250    | Yes   | Link's connection name selected as default for Link integration |
| CONNECTIONTYPE   | VARCHAR2  | 50     | Yes   | Type of that connection whether CRM, Emaill or SMS              |
| CREATEDDATE      | TIMESTAMP |        | Yes   | Display the creation date and time of record                    |
| CREATEDBY        | NUMBER    |        | Yes   | Foregin key of USER table, which tell who created this record   |
| LASTMODIFIEDDATE | TIMESTAMP |        | Yes   | Display last<br>modified date<br>and time of<br>record          |
| LASTMODIFIEDBY   | NUMBNER   | 20     | Yes   | Foregin key<br>of USER table,<br>which tells who                |

**Table 41. DefaultConnection (continued)** 

| Field                      | Туре   | Length | NULL? | Description                                                                               |
|----------------------------|--------|--------|-------|-------------------------------------------------------------------------------------------|
|                            |        |        |       | modified the record                                                                       |
| VERSION                    | NUMBER | 20     | Yes   | Maintains up-<br>dated count                                                              |
| createdDateEpoch           | NUMBER |        | No    | Date time<br>stamp when<br>the record was<br>added in UTC<br>timezone and<br>Epoch format |
| lastModifiedDate-<br>Epoch | NUMBER |        |       | Date time stamp when the record was added in UTC timezone and Epoch format.               |

Table 42. AudienceResponseMetaData

# Contains audience responses for link clicks.

| Field                            | Туре   | Length | NULL? | Description                                                     |
|----------------------------------|--------|--------|-------|-----------------------------------------------------------------|
| id (Primary key)                 |        |        | No    | Auto genrated unique<br>value, work as a pri-<br>mary key       |
| audienceResponseId (Foreign key) | NUMBER | 20     | Yes   | Foreign key of the<br>AudienceResponse<br>table of which record |

Table 42. AudienceResponseMetaData

Contains audience responses for link clicks.

(continued)

| Field             | Туре      | Length | NULL? | Description                                                                            |
|-------------------|-----------|--------|-------|----------------------------------------------------------------------------------------|
|                   |           |        |       | the extended infor-<br>mation it relates to                                            |
| linkURL           | VARCHAR2  | 250    | Yes   | URL of the Link which is clicked by the audience related to the responseld             |
| linkId            | NUMBER    | 20     | Yes   | LinkId of the Link<br>which is clicked by<br>the audience related<br>to the responseld |
| isProcessed       | NUMBER    | 1,0    | No    | A Flag which idicates whether the record been processed for Reporting or Not           |
| createdDate       | TIMESTAMP |        | Yes   | Display the creation date and time of record                                           |
| version           | NUMBER    | 20     | Yes   | Maintains updated count                                                                |
| responseTimeEpoch | NUMBER    |        | No    | The date time stamp of the response                                                    |
| createdDateEpoch  | NUMBER    |        | No    | Date time stamp<br>when the record was<br>added in UTC time-                           |

# Table 42. AudienceResponseMetaData Contains audience responses for link clicks. (continued)

| Field | Туре | Length | NULL? | Description         |
|-------|------|--------|-------|---------------------|
|       |      |        |       | zone and Epoch for- |
|       |      |        |       | mat.                |

Table 43. AudienceCount

This table stores the audience count received from each Entry source.

| Field             | Туре     | Length | NULL? | Description                                                                                       |
|-------------------|----------|--------|-------|---------------------------------------------------------------------------------------------------|
| id (Primary key)  |          |        | No    | Auto genrated<br>unique value,<br>work as a pri-<br>mary key                                      |
| entrySourceId     | NUMBER   | 20     | No    | Unique Iden-<br>tifier of en-<br>trysource                                                        |
| entrySourceType   | VARCHAR2 | 250    | No    | Type of en-<br>trysource                                                                          |
| entrySourceDetail | VARCHAR2 | 2000   | Yes   | Details of entrysource i.e. token for REST ES, file name for File ES, topic name for kafka ES etc |
| audienceCount     | NUMBER   | 15     | Yes   | Total NUMBER of audiences                                                                         |

Table 43. AudienceCount

This table stores the audience count received from each Entry source.

(continued)

| Field            | Туре      | Length | NULL? | Description                                                                                |
|------------------|-----------|--------|-------|--------------------------------------------------------------------------------------------|
|                  |           |        |       | entered in sys-<br>tem for specific<br>entrusource                                         |
| createdDate      | TIMESTAMP |        | Yes   | Display the creation date and time of record                                               |
| version          | NUMBER    | 20     | Yes   | Maintains up-<br>dated count                                                               |
| createdDateEpoch | NUMBER    |        | No    | Date time<br>stamp when<br>the record was<br>added in UTC<br>timezone and<br>Epoch format. |

Table 44. TouchPointBatches

| Field            | Туре     | Length | NULL? | Description                                                  |
|------------------|----------|--------|-------|--------------------------------------------------------------|
| id (Primary key) |          |        | No    | Auto genrated<br>unique value,<br>work as a pri-<br>mary key |
| batchID          | VARCHAR2 | 250    | No    | Unique batchId<br>generated by<br>Java Code                  |

Table 44. TouchPointBatches (continued)

| Field            | Туре      | Length | NULL? | Description                                                                        |
|------------------|-----------|--------|-------|------------------------------------------------------------------------------------|
| batchSize        | NUMBER    | 20     | Yes   | Size of the Audience List which send in this current batch                         |
| touchPointID     | NUMBER    | 20     | No    | Refrence TouchPoint Id for which audience is procedding Further to Deliver Channel |
| connectionType   | NUMBER    | 20     | No    | Enum Type Val-<br>ue to refer the<br>type of touch<br>Point                        |
| createdDate      | TIMESTAMP |        | Yes   | Display the creation date and time of record                                       |
| version          | NUMBER    | 20     | Yes   | Maintains up-                                                                      |
| createdDateEpoch | NUMBER    |        | No    | Date time stamp when the record was added in UTC timezone and Epoch format.        |

Table 45. BatchIDAudiencedataMap

| Field                             | Туре      | Length | NULL? | Description                                                                                                    |
|-----------------------------------|-----------|--------|-------|----------------------------------------------------------------------------------------------------|
| id (Primary key)                  |           |        | No    | Auto genrated unique value, work as a primary key                                                                                  |
| touchPointBatch- Id (Foreign key) | NUMBER    |        | No    | Foreign key TouchPoint-<br>Id(Email/SMS/CRM) for<br>which the Comunication<br>is going to send for an<br>audience List             |
| audienceID                        | NUMBER    | 20     | No    | RefrenceAudienceId re-<br>lated to the current batch                                                                               |
| audienceMetaData                  | VARCHAR2  | 255    | Yes   | Significat Field value based on the touchPoint for which audience is proceeding to the Delivery Channel to send the Notifications. |
| version                           | NUMBER    | 20     | Yes   | Maintains updated count                                                                                                    |
| createdDate                       | TIMESTAMP |        | Yes   | Display the creation date and time of record                                                                                       |
| createdDateEpoch                  | NUMBER    |        | No    | Date time stamp when<br>the record was added in<br>UTC timezone and Epoch<br>format.                                               |

Table 46. SalesforceTouchPoint

Configuration information of the CRM Touchpoint.

| Field                          | Туре     | Length | NULL? | Description                                                                                                    |
|--------------------------------|----------|--------|-------|----------------------------------------------------------------------------------------------------|
| id (Primary key) (Foreign key) |          |        | No    | Auto genrated<br>unique value,<br>work as a prima-<br>ry key                                                                        |
| isConnectorConfig-<br>ured     | NUMBER   | 1,0    | Yes   | 0- Sales Force Touch Point is Not config- ured Yet. 1-Sales Force Touch Point is Suc- cessfully Config- ured with man- date values. |
| connectorInfo                  | VARCHAR2 | 200    | Yes   | Connection Name (Like: SalesForce) for which CRM touch Point is configured                                                          |
| dataFieldMapping               | CLOB     |        | Yes   | It has the Json value of Fields Mapping(Jour- ney Fields Mapped with the Connector's Fields) based on                               |

# Table 46. SalesforceTouchPoint Configuration information of the CRM Touchpoint. (continued)

| Field | Туре | Length | NULL? | Description   |
|-------|------|--------|-------|---------------|
|       |      |        |       | Channel used  |
|       |      |        |       | to configure  |
|       |      |        |       | the CRM Touch |
|       |      |        |       | Point.        |

### **Table 47. JourneyDateFormat**

| Field            | Туре     | Length | NULL? | Description                                                                                                    |
|------------------|----------|--------|-------|----------------------------------------------------------------------------------------------------|
| id (Primary key) |          |        | No    | Auto genrated<br>unique value,<br>work as a pri-<br>mary key                                                                       |
| format           | VARCHAR2 | 20     | No    | Date format<br>string e.g. dd-<br>MM-yyyy                                                                                          |
| description      | VARCHAR2 | 100    | Yes   | Information<br>about date for-<br>mat if any                                                                                       |
| userCreated      | NUMBER   | 1,0    | Yes   | Indicates whether date format is sys- tem created or user created. Can be 0/1. If format is user created, its 1. If format is sys- |

Table 47. JourneyDateFormat (continued)

| Field            | Туре      | Length | NULL? | Description                                                                                |
|------------------|-----------|--------|-------|--------------------------------------------------------------------------------------------|
|                  |           |        |       | tem created, its                                                                           |
| isValid          | NUMBER    | 1,0    | Yes   | Display<br>whether the giv-<br>en date format<br>is valid or Not.                          |
| createdDate      | TIMESTAMP |        | Yes   | Display the creation date and time of record                                               |
| createdBy        | VARCHAR2  | 200    | Yes   | Name of the user who created this record                                                   |
| version          | NUMBER    | 20     | Yes   | Maintains up-<br>dated count                                                               |
| createdDateEpoch | NUMBER    |        | No    | Date time<br>stamp when<br>the record was<br>added in UTC<br>timezone and<br>Epoch format. |

Table 48. JourneyDeliverResponseMaster

To persist deliver responses created by 'contact' for email, sms, push.

| Field            | Туре | Length | NULL? | Description   |
|------------------|------|--------|-------|---------------|
| id (Primary key) |      |        | No    | Auto genrated |
|                  |      |        |       | unique value, |

Table 48. JourneyDeliverResponseMaster

To persist deliver responses created by 'contact' for email, sms, push.

(continued)

| Field             | Туре      | Length | NULL? | Description                                                      |
|-------------------|-----------|--------|-------|------------------------------------------------------------------|
|                   |           |        |       | work as a pri-<br>mary key                                       |
| touchPointId      | NUMBER    | 20     | No    | Id of point for<br>which deliver<br>response is re-<br>ceived    |
| audienceId        | NUMBER    | 20     | No    | Id of audience<br>for which deliv-<br>er response is<br>received |
| email             | VARCHAR2  | 100    | No    | Display the email address                                        |
| responseTime      | TIMESTAMP |        | Yes   | Response time received from deliver                              |
| mailingInstanceId | NUMBER    | 20     | No    | Mailing in-<br>stance id re-<br>ceived from De-<br>liver         |
| mailingSeqNum     | NUMBER    | 20     | No    | Mailing sequence NUM-BER received                                |

Table 48. JourneyDeliverResponseMaster

To persist deliver responses created by 'contact' for email, sms, push.

(continued)

| Field             | Туре      | Length | NULL? | Description                                                                                                    |
|-------------------|-----------|--------|-------|----------------------------------------------------------------------------------------------------|
| createdDate       | TIMESTAMP |        | Yes   | Display the creation date and time of record                                                                                                    |
| createdBy         | VARCHAR2  | 200    | Yes   | Stores the Thread name of Deliver send- ing this record to Journey. The possible values are Contact, Inet, Or Link- Master. This field is Not re- lated to the De- liver User, it is related to the Deliver Thread. |
| updatedDate       | TIMESTAMP |        | Yes   | Updation date and time of record                                                                                                    |
| version           | NUMBER    | 20     | Yes   | Maintains up-<br>dated count                                                                                                    |
| responseTimeEpoch | NUMBER    |        |       | The date time<br>stamp of the re-<br>sponse                                                                                                    |

Table 48. JourneyDeliverResponseMaster

To persist deliver responses created by 'contact' for email, sms, push.

(continued)

| Field            | Туре   | Length | NULL? | Description                                                                 |
|------------------|--------|--------|-------|-----------------------------------------------------------------------------|
| createdDateEpoch | NUMBER |        | No    | Date time stamp when the record was added in UTC timezone and Epoch format. |
| updatedDateEpoch | NUMBER |        |       | The date time<br>stamp when<br>the Goal was<br>updated/edited               |

Table 49. JourneyDeliverResponseEvent

| Field Type | Length | NULL? | Description |
|------------|--------|-------|-------------|
|------------|--------|-------|-------------|

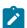

**Note:** From V12.1.3, Table JourneyDeliverResponseEvent is Not functional. This functionality is moved to ignite from database.

Table 50. JourneyDeliverResponseMaster

| Field            | Туре   | Length | NULL? | Description                                                  |
|------------------|--------|--------|-------|--------------------------------------------------------------|
| id (Primary key) |        |        | No    | Auto genrated<br>unique value,<br>work as a pri-<br>mary key |
| touchPointId     | NUMBER | 20     | No    | ld of point for which deliver                                |

Table 50. JourneyDeliverResponseMaster (continued)

| Field             | Туре      | Length | NULL? | Description                                                                         |
|-------------------|-----------|--------|-------|-------------------------------------------------------------------------------------|
|                   |           |        |       | response is re-<br>ceived                                                           |
| audienceId        | NUMBER    | 20     | No    | Id of audience<br>for which deliv-<br>er response is<br>received                    |
| email             | VARCHAR2  | 100    | No    | Display email address                                                               |
| responseTime      | TIMESTAMP |        | Yes   | Response time received from Deliver                                                 |
| mailingInstanceId | NUMBER    | 20     | No    | Mailing instance id received from Deliver                                           |
| mailingSeqNum     | NUMBER    | 20     | No    | Mailing sequence NUM-BER received from Deliver                                      |
| createdDate       | TIMESTAMP |        | Yes   | Display the creation date and time of record                                        |
| createdBy         | VARCHAR2  | 200    | Yes   | Stores the<br>Thread name<br>of Deliver send-<br>ing this record<br>to Journey. The |

Table 50. JourneyDeliverResponseMaster (continued)

| Field       | Туре      | Length | NULL? | Description           |
|-------------|-----------|--------|-------|-----------------------|
|             |           |        |       | possible values       |
|             |           |        |       | are Contact,          |
|             |           |        |       | Inet, <b>Or</b> Link- |
|             |           |        |       | Master. This          |
|             |           |        |       | field is Not re-      |
|             |           |        |       | lated to the De-      |
|             |           |        |       | liver User, it is     |
|             |           |        |       | related to the        |
|             |           |        |       | Deliver Thread.       |
| updatedDate | TIMESTAMP |        | Yes   | Display upda-         |
|             |           |        |       | tion date and         |
|             |           |        |       | time of record        |
| version     | NUMBER    | 20     | Yes   | Maintains up-         |
|             |           |        |       | dated count           |

Table 51. JourneyDeliverResponseLink

To persist the link(urls) details for Deliver Touchpoints(email, sms, push).

| Field            | Туре   | Length | NULL? | Description                                                   |
|------------------|--------|--------|-------|---------------------------------------------------------------|
| id (Primary key) |        |        | No    | Auto genrated<br>unique value,<br>work as a pri-<br>mary key  |
| touchPointId     | NUMBER | 20     | No    | Id of point for<br>which deliver<br>response is re-<br>ceived |

Table 51. JourneyDeliverResponseLink

To persist the link(urls) details for Deliver Touchpoints(email, sms, push).

(continued)

| Field             | Туре      | Length | NULL? | Description                                                                                                    |
|-------------------|-----------|--------|-------|----------------------------------------------------------------------------------------------------|
| mailingInstanceId | NUMBER    | 20     | No    | Mailing in-<br>stance id re-<br>ceived from De-<br>liver                                                                                                    |
| linkId            | NUMBER    | 20     | No    | Display Id of<br>Link for given<br>event                                                                                                    |
| linkUrl           | VARCHAR2  | 500    | Yes   | Display Link url                                                                                                    |
| responseTime      | TIMESTAMP |        | Yes   | Response time received from Deliver                                                                                                    |
| createdDate       | TIMESTAMP |        | Yes   | Display the creation date and time of record                                                                                                    |
| createdBy         | VARCHAR2  | 200    | Yes   | Stores the Thread name of Deliver send- ing this record to Journey. The possible values are Contact, Inet, Or Link- Master. This field is Not re- lated to the De- |

Table 51. JourneyDeliverResponseLink

To persist the link(urls) details for Deliver Touchpoints(email, sms, push).

(continued)

| Field             | Туре   | Length | NULL? | Description                                                                               |
|-------------------|--------|--------|-------|-------------------------------------------------------------------------------------------|
|                   |        |        |       | liver User, it is related to the Deliver Thread.                                          |
| version           | NUMBER | 20     | Yes   | Maintains up-<br>dated count                                                              |
| createdDateEpoch  | NUMBER |        | No    | Date time<br>stamp when<br>the record was<br>added in UTC<br>timezone and<br>Epoch format |
| responseTimeEpoch | NUMBER |        |       | The date time stamp of the response                                                       |

### Table 52. AudienceResponseInteraction

Contains audience response interaction for various audience response events.

| Field                  | Туре   | Length | NULL? | Description                                       |
|------------------------|--------|--------|-------|---------------------------------------------------|
| id(Primary key)        |        |        | No    | Auto genrated unique value, work as a primary key |
| engagementSplitPointId | NUMBER | 20     | No    | Display EngagementSplit-<br>PointId               |

Table 52. AudienceResponseInteraction

Contains audience response interaction for various audience response events.

(continued)

| Field                                      | Туре           | Length | NULL? | Description                                                                 |
|--------------------------------------------|----------------|--------|-------|-----------------------------------------------------------------------------|
| audienceResponseId(Foreign key)            | NUMBER         | 20     | No    | Foregin key of AudienceResponse table, Refrence column is ID                |
| audienceResponseMeta- DataId (Foreign key) | NUMBER         | 20     | Yes   | Foregin key of JourneyAu-<br>diences table, Refrence col-<br>umn is ID      |
| isProcessed                                | NUMBER         | 1,0    | No    | Foregin key of AudienceResponseMetaData table, Refrence column is ID        |
| eventId                                    | NUMBER         | 20     | No    | Display id of AudienceResponseEventMaster table                             |
| createdDate                                | TIMES-<br>TAMP |        | Yes   | Display the creation date and time of record                                |
| version                                    | NUMBER         | 20     | Yes   | Maintains updated count                                                     |
| createdDateEpoch                           | NUMBER         |        | No    | Date time stamp when the record was added in UTC timezone and Epoch format. |

Table 53. CampaignEntrySource

| Field       | Туре | Length | NULL? | Description   |
|-------------|------|--------|-------|---------------|
| id (Primary |      |        |       | Auto genrated |
| key)        |      |        |       | unique value, |

Table 53. CampaignEntrySource (continued)

|                             |        |    | work as a pri-<br>mary key                 |
|-----------------------------|--------|----|--------------------------------------------|
| entrySourceId (Foreign key) | NUMBER | 20 | Reference id of<br>Primary Parent<br>Table |
| version                     | NUMBER | 20 | Maintains up-<br>dated count               |

Table 54. TemplateLinks

| Field                  | Туре           | Length | NULL? | Description                                                                           |
|------------------------|----------------|--------|-------|---------------------------------------------------------------------------------------|
| id(Primary key)        |                |        | No    | Auto genrated unique value, work as a primary key.                                    |
| touchPointId           | NUMBER         | 20     | No    | Display TouchPointId                                                                  |
| journeyId(Foreign key) | NUMBER         | 20     | Yes   | Foreign key of Journeys ta-<br>ble, Reference column ID                               |
| linkUrl                | VAR-<br>CHAR2  | 2000   | Yes   | URL of the Link which is clicked by the audience related to the responseld            |
| linkId                 | NUMBER         | 20     | Yes   | Linkld of the Link which is<br>clicked by the audience re-<br>lated to the responseld |
| templateId             | VAR-<br>CHAR2  | 200    | No    | The id of the template                                                                |
| createdDate            | TIMES-<br>TAMP |        | Yes   | Display the creation date and time of record                                          |

**Table 54. TemplateLinks (continued)** 

| Field            | Туре          | Length | NULL? | Description                                                                |
|------------------|---------------|--------|-------|----------------------------------------------------------------------------|
| createdBy        | VAR-<br>CHAR2 | 200    | Yes   | Foreign key of USER table,<br>which tell who created this<br>record        |
| version          | NUMBER        | 20     | Yes   | Maintains updated count                                                    |
| createdDateEpoch | NUMBER        |        | No    | Date time stamp when the record was added in UTC timezone and Epoch format |

Table 55. JourneyTouchPoints

Maintains mapping between a Journey and all touchpoints and/or action points within that Journey.

| Field                  | Туре    | Length | NULL? | Description                                                         |
|------------------------|---------|--------|-------|---------------------------------------------------------------------|
| Id(Primary key)        |         |        | No    | Auto genrated unique val-<br>ue, work as a primary key              |
| journeyId(Foreign key) | NUMBER  | 20     | Yes   | Foreign key of Journeys ta-<br>ble, Reference column ID.            |
| touchPointTable        | VARCHAR | 32     | Yes   | The table which details of<br>the Touch Point are avail-<br>able in |
| touchPointId           | NUMBER  | 20     | Yes   | Foreign key TouchPoint for which Deliver is configured.             |
| isDirty                | NUMBER  | 1,0    | Yes   | The record has been updated/edited                                  |

Table 55. JourneyTouchPoints

Maintains mapping between a Journey and all touchpoints and/or action points within that Journey.

### (continued)

| Field            | Туре    | Length | NULL? | Description                                            |
|------------------|---------|--------|-------|--------------------------------------------------------|
| status           | VARCHAR | 20     | Yes   | This contain ordinal NUM-<br>BER for Journey status as |
|                  |         |        |       | below:                                                 |
|                  |         |        |       | 0 - DRAFT                                              |
|                  |         |        |       | 1 - PUBLISHED                                          |
|                  |         |        |       | 2 - COMPLETED                                          |
|                  |         |        |       | 3 - PAUSED                                             |
| createdDate      | TIMES-  |        |       | Display the creation date                              |
|                  | TAMP    |        |       | and time of record                                     |
| version          | NUMBER  | 20     |       | Maintains updated count                                |
| createdDateEpoch | NUMBER  |        | No    | Date time stamp when the                               |
|                  |         |        |       | record was added in UTC                                |
|                  |         |        |       | timezone and Epoch for-                                |
|                  |         |        |       | mat                                                    |

## Table 56. JourneyGoalMaster

#### Master table for Goals.

| Field           | Туре   | Length | NULL? | Description                                         |
|-----------------|--------|--------|-------|-----------------------------------------------------|
| Id(Primary key) |        |        | No    | Auto genrated unique value, work as a primary key   |
| journeyId       | NUMBER | 20     | Yes   | Foreign key of Journeys table, Reference column ID. |

# Table 56. JourneyGoalMaster *Master table for Goals.*

# (continued)

| Field                | Туре           | Length | NULL? | Description                                                                                                |
|----------------------|----------------|--------|-------|----------------------------------------------------------------------------------------------------|
| name                 | VAR-<br>CHAR2  | 250    | Yes   | Name of Journey                                                                                            |
| description          | VAR-<br>CHAR2  | 512    | Yes   | Description of Journey                                                                                     |
| goalType             | NUMBER         | 20     | No    | 0-Date based, 1-Count<br>Based                                                                             |
| completedDate        | TIMES-<br>TAMP |        | Yes   | Date and time at which journey is completed (if goal is completed or manually by mark Journey as complete) |
| flagMarkComplete     | NUMBER         | 1,0    | Yes   | If this flag is set to TRUE, Journey will be marked as completed as soon as goal is achieved.              |
| flagFrequencyEnabled | NUMBER         | 1,0    | Yes   | Indicates that the Goal is frequency based                                                                 |
| frequency            | NUMBER         | 20     | Yes   | The frequency of the Goal - daily, weekly, monthly, quarterly or yearly                                    |
| createdDate          | TIMES-<br>TAMP |        | Yes   | Display the creation date and time of record                                                               |

# Table 56. JourneyGoalMaster *Master table for Goals.*

# (continued)

| Field                  | Туре           | Length | NULL? | Description                                                                |
|------------------------|----------------|--------|-------|----------------------------------------------------------------------------|
| createdBy(Foreign key) | NUMBER         | 20     | Yes   | Foreign key of USER table,<br>which tell who created this<br>record        |
| updatedDate            | TIMES-<br>TAMP |        | Yes   | Updation date and time of record                                           |
| updatedBy(Foreign key) | NUMBER         | 20     | Yes   | Name of the user who up-<br>dated this record                              |
| version                | NUMBER         | 20     |       | Maintains updated count                                                    |
| createdDateEpoch       | NUMBER         |        | No    | Date time stamp when the record was added in UTC timezone and Epoch format |
| updatedDateEpoch       | NUMBER         |        |       | The date time stamp when the Goal was updated/edited                       |
| completedDateEpoch     | NUMBER         |        | No    | The date time stamp when the journey was completed                         |

# Table 57. JourneyGoalDate

| Field                         | Туре           | Length | NULL? | Description                                       |
|-------------------------------|----------------|--------|-------|---------------------------------------------------|
| id(Primary key) (Foreign key) |                |        | No    | Auto genrated unique value, work as a primary key |
| targetDATETIME                | TIMES-<br>TAMP |        | Yes   | Display target date for date based goal.          |

Table 57. JourneyGoalDate (continued)

| Field               | Туре   | Length | NULL? | Description                                      |
|---------------------|--------|--------|-------|--------------------------------------------------|
| targetDATETIMEEpoch | NUMBER |        | No    | The date time stamp when the Goal is valid until |

### Table 58. JourneyGoalContact

| Field                         | Туре          | Length | NULL? | Description                                         |
|-------------------------------|---------------|--------|-------|-----------------------------------------------------|
| id(Primary key) (Foreign key) |               |        | No    | Auto genrated unique value, work as a primary key   |
| targetTouchPointId            | NUMBER        | 20     | Yes   | Display target touch point Id for Count based goal. |
| targetEventId                 | NUMBER        | 20     | Yes   | Display target event id for Count based goal.       |
| targetLink                    | VAR-<br>CHAR2 | 512    | Yes   | The link for which a contact Goal is defined        |
| targetAudienceCount           | NUMBER        | 20     | Yes   | Display target audience count for Count based goal. |

### Table 59. JourneyGoalSales

| Field                         | Туре   | Length | NULL? | Description                                         |
|-------------------------------|--------|--------|-------|-----------------------------------------------------|
| id(Primary key) (Foreign key) |        |        | No    | Auto genrated unique value, work as a primary key   |
| targetTouchPointId            | NUMBER | 20     | Yes   | Display target touch point Id for Count based goal. |
| targetAudienceCount           | NUMBER | 20     | Yes   | Display target audience count for Count based goal. |

Table 60. JourneyGoalContactVersions

| Field                               | Туре           | Length | NULL? | Description                                                                |
|-------------------------------------|----------------|--------|-------|----------------------------------------------------------------------------|
| id(Primary key)                     |                |        | No    | Auto genrated unique value, work as a primary key                          |
| journeyGoalContact- Id(Foreign key) | NUMBER         | 20     | Yes   | A reference to Journey-<br>GoalContact                                     |
| targetAudienceCount                 | NUMBER`        | 20     | Yes   | Display target audience count for Count based goal.                        |
| updatedDate                         | TIMES-<br>TAMP |        | Yes   | Updation date and time of record                                           |
| updatedBy(Foreign key)              | NUMBER         | 20     | Yes   | Name of the user who up-<br>dated this record                              |
| createdDate                         | folderType     | TIMES- |       | Display the creation date and time of record                               |
| version                             | NUMBER         | 20     |       | Maintains updated count                                                    |
| createdDateEpoch                    | NUMBER         |        | No    | Date time stamp when the record was added in UTC timezone and Epoch format |
| updatedDateEpoch                    | NUMBER         |        |       | The date time stamp when the Goal was updated/edited                       |

Table 61. JourneyGoalSalesVersions

| Field           | Туре | Length | NULL? | Description                |
|-----------------|------|--------|-------|----------------------------|
| id(Primary key) |      |        | No    | Auto genrated unique val-  |
|                 |      |        |       | ue, work as a primary key. |

Table 61. JourneyGoalSalesVersions (continued)

| Field                           | Туре           | Length | NULL? | Description                                                                |
|---------------------------------|----------------|--------|-------|----------------------------------------------------------------------------|
| journeyGoalSalesId(Foreign key) | NUMBER`        | 20     |       | A reference to Journey-<br>GoalSales                                       |
| targetAudienceCount             | NUMBER         | 20     | Yes   | Display target audience count for Count based goal.                        |
| updatedDate                     | TIMES-<br>TAMP |        | Yes   | Updation date and time of record                                           |
| updatedBy(Foreign key)          | NUMBER         | 20     | Yes   | Name of the user who up-<br>dated this record                              |
| createdDate                     | TIMES-<br>TAMP |        |       | Display the creation date and time of record                               |
| version                         | NUMBER         | 20     |       | Maintains updated count                                                    |
| createdDateEpoch                | NUMBER         |        | No    | Date time stamp when the record was added in UTC timezone and Epoch format |
| updatedDateEpoch                | NUMBER         |        |       | The date time stamp when the Goal was updated/edited                       |

Table 62. JourneyGoalContactTransaction

| Field                               | Туре   | Length | NULL? | Description                                        |
|-------------------------------------|--------|--------|-------|----------------------------------------------------|
| id(Primary key)                     |        |        | No    | Auto genrated unique value, work as a primary key. |
| journeyGoalContact- Id(Foreign key) | NUMBER | 20     | Yes   | A reference to Journey-<br>GoalContact             |

Table 62. JourneyGoalContactTransaction (continued)

| Field                | Туре           | Length | NULL? | Description                                                                |
|----------------------|----------------|--------|-------|----------------------------------------------------------------------------|
| startDate            | DATE           |        |       | Journey start date                                                         |
| endDate              | DATE           |        |       | Journey end date                                                           |
| currentAudienceCount | NUMBER         | 20     |       | The current NUMBER of au-<br>diences that have achieved<br>the Goal        |
| percentage           | NUMBER         | 6,2    |       | Captures percentage of goal achieval                                       |
| createdDate          | TIMES-<br>TAMP |        |       | Display the creation date and time of record                               |
| version              | NUMBER         | 20     |       | Maintains updated count                                                    |
| createdDateEpoch     | NUMBER         |        | No    | Date time stamp when the record was added in UTC timezone and Epoch format |

Table 63. JourneyGoalSalesTransaction

| Field                            | Туре   | Length | NULL? | Description                                        |
|----------------------------------|--------|--------|-------|----------------------------------------------------|
| id (Primary key)                 |        |        | No    | Auto genrated unique value, work as a primary key. |
| journeyGoalSalesId (Foreign key) | NUMBER | 20     |       | A reference to Journey-<br>GoalSales               |
| startDate                        | DATE   |        |       | Journey start date                                 |
| endDate                          | DATE   |        |       | Journey end date                                   |
| currentAudienceCount             | NUMBER | 20     |       | Display count of exiting audiences                 |

Table 63. JourneyGoalSalesTransaction (continued)

| Field            | Туре           | Length | NULL? | Description                                                                |
|------------------|----------------|--------|-------|----------------------------------------------------------------------------|
| percentage       | NUMBER         | 6,2    |       | Captures percentage of goal achieval                                       |
| createdDate      | TIMES-<br>TAMP |        |       | Display the creation date and time of record                               |
| version          | NUMBER         | 20     |       | Maintains updated count                                                    |
| createdDateEpoch | NUMBER         |        | No    | Date time stamp when the record was added in UTC timezone and Epoch format |

Table 64. JourneyAudienceGoal

Stores mapping between Journey and Goals.

| Field                    | Туре           | Length | NULL? | Description                                                                                   |
|--------------------------|----------------|--------|-------|-----------------------------------------------------------------------------------------------|
| id (Primary key)         |                |        | No    | Auto genrated unique value, work as a primary key.                                            |
| audienceId (Foreign key) | NUMBER         | 20     | No    | Foreign key of Aidience Id<br>of JourneyAudience Table,<br>to whom response is elat-<br>ed to |
| goalId (Foreign key)     | NUMBER         | 20     |       | Display goal id                                                                               |
| goalStatus               | VAR-<br>CHAR2  | 100    | Yes   | Latest goal status of audience                                                                |
| createdDate              | TIMES-<br>TAMP |        |       | Display the creation date and time of record                                                  |

# Table 64. JourneyAudienceGoal Stores mapping between Journey and Goals.

### (continued)

| Field             | Туре           | Length | NULL? | Description                                                                |
|-------------------|----------------|--------|-------|----------------------------------------------------------------------------|
| responsetime      | TIMES-<br>TAMP |        | Yes   | Response time received from deliver                                        |
| version           | NUMBER         | 20     |       | Maintains updated count                                                    |
| createdDateEpoch  | NUMBER         |        | No    | Date time stamp when the record was added in UTC timezone and Epoch format |
| responsetimeEpoch | NUMBER         |        |       |                                                                            |

### Table 65. InteractEntrySource

| Field                       | Туре   | Length | NULL? | Description                                                     |
|-----------------------------|--------|--------|-------|-----------------------------------------------------------------|
| id (Primary key)            |        |        | No    | Auto genrated unique value, work as a primary key.              |
| entrySourceId (Foreign key) | NUMBER | 20     | Yes   | Foreign key of En-<br>trysources table, Reference<br>column ID. |
| version                     | NUMBER | 20     |       | Maintains updated count                                         |

### Table 66. DiscoverEntrySource

| Field            | Туре | Length | NULL? | Description                                        |
|------------------|------|--------|-------|----------------------------------------------------|
| id (Primary key) |      |        | No    | Auto genrated unique value, work as a primary key. |

Table 66. DiscoverEntrySource (continued)

| Field                       | Туре   | Length | NULL? | Description                                                     |
|-----------------------------|--------|--------|-------|-----------------------------------------------------------------|
| entrySourceId (Foreign key) | NUMBER | 20     | Yes   | Foreign key of En-<br>trysources table, Reference<br>column ID. |
| version                     | NUMBER | 20     |       | Maintains updated count                                         |

Table 67. AdtechTouchPoint

### Stores the configuration details for the AdTech Touchpoint.

| Field                 | Туре          | Length | NULL? | Description                                                                                                    |
|-----------------------|---------------|--------|-------|----------------------------------------------------------------------------------------------------|
| id (Primary key)      |               |        | No    | Auto genrated unique value, work as a primary key.                                                                                                 |
| isConnectorConfigured | NUMBER        | 1,0    | Yes   | 0- Sales Force Touch Point is Not configured Yet. 1-Sales Force Touch Point is Successfully Configured with mandate values.                        |
| connectorInfo         | VAR-<br>CHAR2 | 200    | Yes   | Connection Name (Like:<br>SalesForce) for which CRM<br>touch Point is configured                                                                   |
| dataFieldMapping      | CLOB          |        | Yes   | It has the Json value of Fields Mapping(Journey Fields Mapped with the Connector's Fields) based on Channel used to configure the CRM Touch Point. |
| channelAgent          | VAR-<br>CHAR2 | 50     | Yes   | Channels Enum Value which indicates through                                                                                                    |

Table 67. AdtechTouchPoint

Stores the configuration details for the AdTech Touchpoint.

(continued)

| Field    | Туре   | Length | NULL? | Description                                                                                             |
|----------|--------|--------|-------|----------------------------------------------------------------------------------------------------|
|          |        |        |       | which Channel the touch point is configured.                                                            |
| isEdited | NUMBER | 1,0    | No    | A Boolean Flag to identi-<br>fy whether the TouchPoint<br>is Edited after Publish the<br>Journey or Not |

Table 68. AudienceBulkResponse

AdTech systems provides consolidated response rather than individual audience response. This table stores the bulk response received from AdTech systems.

| Field                      | Туре   | Length | NULL? | Description                                             |
|----------------------------|--------|--------|-------|---------------------------------------------------------|
| id (Primary key)           |        |        | No    | Auto genrated unique value, work as a primary key.      |
| touchPointId (Foreign key) | NUMBER | 20     | Yes   | Foreign key TouchPoint for which Deliver is configured. |
| batchID                    | NUMBER | 20     | No    | Unique batchld generated by Java Code                   |
| eventId (Foreign key)      | NUMBER | 20     | No    | Display id of AudienceResponseEventMaster table         |
| responseJson               | CLOB   |        |       | The JSON of the response for a request                  |

Table 68. AudienceBulkResponse

AdTech systems provides consolidated response rather than individual audience
response. This table stores the bulk response received from AdTech systems.

(continued)

| Field                   | Туре           | Length | NULL? | Description                                                                  |
|-------------------------|----------------|--------|-------|------------------------------------------------------------------------------|
| audienceCount           | NUMBER         | 20     | No    | Count of total audiences<br>which are on given Node<br>for given stage       |
| responseTime            | TIMES-<br>TAMP |        | Yes   | Response time received from deliver                                          |
| updateCount             | NUMBER         | 20     |       | Display updated audience resonse count                                       |
| createdDate             | TIMES-<br>TAMP |        |       | Display the creation date and time of record                                 |
| modifiedDate            | TIMES-<br>TAMP |        | Yes   | Display last modified date and time of record                                |
| createdBy (Foreign key) | NUMBER         | 20     | Yes   | Foreign key of USER table,<br>which tell who created this<br>record          |
| version                 | NUMBER         | 20     |       | Maintains updated count                                                      |
| isProcessed             | NUMBER         | 1,0    | No    | A Flag which idicates whether the record been processed for Reporting or Not |
| responseTimeEpoch       | NUMBER         |        | No    | The date time stamp of the response                                          |
| createdDateEpoch        | NUMBER         |        | No    | Date time stamp when the record was added in UTC                             |

Table 68. AudienceBulkResponse

AdTech systems provides consolidated response rather than individual audience response. This table stores the bulk response received from AdTech systems. (continued)

| Field             | Туре   | Length | NULL? | Description                                       |
|-------------------|--------|--------|-------|---------------------------------------------------|
|                   |        |        |       | timezone and Epoch for-<br>mat                    |
| modifiedDateEpoch | NUMBER |        |       | The date time stamp of when the data was modified |

#### Table 69. ContextSensitiveUrls

| Field            | Туре           | Length | NULL? | Description                                                                |
|------------------|----------------|--------|-------|----------------------------------------------------------------------------|
| id (Primary key) |                |        | No    | Auto genrated unique value, work as a primary key.                         |
| menuId           | NUMBER         |        | No    | Display the menu id                                                        |
| locale           | VAR-<br>CHAR2  | 32     | Yes   | Display user's Platform lo-<br>cale                                        |
| linkUrl          | VAR-<br>CHAR2  | 250    | Yes   | URL of the Link which is clicked by the audience related to the responseld |
| createdDate      | TIMES-<br>TAMP |        |       | Display the creation date and time of record                               |
| createdBy        | VAR-<br>CHAR2  | 100    | Yes   | Foreign key of USER table,<br>which tell who created this<br>record        |
| modifiedDate     | TIMES-<br>TAMP |        | Yes   | Display last modified date and time of records                             |

Table 69. ContextSensitiveUrls (continued)

| Field             | Туре          | Length | NULL? | Description                                                                |
|-------------------|---------------|--------|-------|----------------------------------------------------------------------------|
| modifiedBy        | VAR-<br>CHAR2 | 100    | Yes   | Foregin key of USER table,<br>which tells who modified<br>the record       |
| version           | NUMBER        | 20     |       | Maintains updated count                                                    |
| createdDateEpoch  | NUMBER        |        | No    | Date time stamp when the record was added in UTC timezone and Epoch format |
| modifiedDateEpoch | NUMBER        |        |       | The date time stamp of when the data was modified                          |

### Table 70. JourneyMilestone

#### Master table for Milestones.

| Field                   | Туре          | Length | NULL? | Description                                         |
|-------------------------|---------------|--------|-------|-----------------------------------------------------|
| id (Primary key)        |               |        | No    | Auto genrated unique value, work as a primary key.  |
| journeyId (Foreign key) | NUMBER        | 20     | Yes   | Foreign key of Journeys table, Reference column ID. |
| name                    | VAR-<br>CHAR2 | 64     | No    | Name of Journey                                     |
| description             | VAR-<br>CHAR2 | 512    | Yes   | Description of Journey                              |
| milestoneCondition      | CLOB          |        | No    | The condition JSON for the MileStone                |

Table 70. JourneyMilestone *Master table for Milestones.* 

### (continued)

| Field                   | Туре           | Length | NULL? | Description                                                                                                |
|-------------------------|----------------|--------|-------|----------------------------------------------------------------------------------------------------|
| milestoneType           | NUMBER         | 20     | No    | The type of the MileStone                                                                                  |
| targetCount             | NUMBER         | 20     | No    | The target for the MileS-<br>tone                                                                          |
| currentCount            | NUMBER         | 20     | No    | The current count for the MileStone                                                                        |
| status                  | NUMBER         | 20     |       | This contain ordinal NUM-BER for Journey status as below: 0 - DRAFT 1 - PUBLISHED 2 - COMPLETED 3 - PAUSED |
| createdBy (Foreign key) | NUMBER         | 20     | Yes   | Foreign key of USER table,<br>which tell who created this<br>record                                        |
| createdDate             | TIMES-<br>TAMP |        |       | Display the creation date and time of record                                                               |
| targetAchievedDate      | TIMES-<br>TAMP |        | No    | The date that the target was achieved (will be deprecated in the future)                                   |
| version                 | NUMBER         | 20     |       | Maintains updated count                                                                                    |
| createdDateEpoch        | NUMBER         |        | No    | Date time stamp when the record was added in UTC                                                           |

### Table 70. JourneyMilestone

### Master table for Milestones.

### (continued)

| Field                   | Туре   | Length | NULL? | Description                                      |
|-------------------------|--------|--------|-------|--------------------------------------------------|
|                         |        |        |       | timezone and Epoch for-<br>mat                   |
| targetAchievedDateEpoch | NUMBER |        | No    | The date time stamp when the target was achieved |

### Table 71. MilestoneAssociation

| Field            | Туре           | Length | NULL? | Description                                                                |
|------------------|----------------|--------|-------|----------------------------------------------------------------------------|
| id (Primary key) |                |        | No    | Auto genrated unique value, work as a primary key.                         |
| milestoneId      | NUMBER         | 20     | Yes   | Display set milestone id                                                   |
| entrySourceId    | NUMBER         | 20     | Yes   | Foreign key of Entrysources table, Reference column ID.                    |
| version          | NUMBER         | 20     |       | Maintains updated count                                                    |
| createdDate      | TIMES-<br>TAMP |        |       | Display the creation date and time of record                               |
| createdDateEpoch | NUMBER         |        | No    | Date time stamp when the record was added in UTC timezone and Epoch format |

Table 72. LinkMetaData

| Field                      | Туре           | Length | NULL? | Description                                                             |
|----------------------------|----------------|--------|-------|-------------------------------------------------------------------------|
| id (Primary key)           |                |        | No    | Auto genrated unique value, work as a primary key.                      |
| touchPointId (Foreign key) | NUMBER         | 20     | Yes   | Foreign key TouchPoint for which Deliver is configured.                 |
| metadata                   | CLOB           |        | Yes   | Json used to save additional information of Journey-Deliver Association |
| state                      | VAR-<br>CHAR2  | 20     | Yes   | Not in use                                                              |
| deploymentId               | NUMBER         | 20     |       | The deployment ID used with Link                                        |
| documentID                 | NUMBER         | 20     | Yes   | Associated attribute for<br>Journey and Deliver at Design Time          |
| documentName               | VARCHAR        | 200    | Yes   | Associated attribute for<br>Journey and Deliver at Design Time          |
| createdDate                | TIMES-<br>TAMP |        |       | Display the creation date and time of record                            |
| lastModifiedDate           | TIMES-<br>TAMP |        | Yes   | Display last modified date and Time of Record                           |
| VERSION                    | NUMBER         | 20,0   | Yes   | Maintains updated count                                                 |
| createdDateEpoch           | NUMBER         |        | No    | Date time stamp when the record was added in UTC                        |

Table 72. LinkMetaData (continued)

| Field                 | Туре   | Length | NULL? | Description                                                                 |
|-----------------------|--------|--------|-------|-----------------------------------------------------------------------------|
|                       |        |        |       | timezone and Epoch for-<br>mat                                              |
| lastModifiedDateEpoch | NUMBER |        |       | Date time stamp when the record was added in UTC timezone and Epoch format. |

Table 73. JourneyAudienceMilestone

Stores mapping between Journey and Milestones.

| Field              | Туре           | Length | NULL? | Description                                                     |
|--------------------|----------------|--------|-------|-----------------------------------------------------------------|
| id (Primary key)   |                |        | No    | Auto genrated unique value, work as a primary key.              |
| audienceId         | NUMBER         | 20     | No    | Display Id of audience record                                   |
| milestoneId        | NUMBER         | 20     |       | Display the set milestone id                                    |
| journeyId          | NUMBER         | 20     | Yes   | Foreign key of Journeys ta-<br>ble, Reference column ID.        |
| achievedDate       | TIMES-<br>TAMP |        | No    | The date the MileStone was achieved                             |
| journeyEnteredDate | TIMES-<br>TAMP |        | No    | The date when the audi-<br>ence entered the Journey             |
| averageTimeTaken   | NUMBER         | 20     | No    | The average time taken for the audience to complete the Journey |

Table 73. JourneyAudienceMilestone

Stores mapping between Journey and Milestones.

(continued)

| Field                   | Туре           | Length | NULL? | Description                                                                                         |
|-------------------------|----------------|--------|-------|----------------------------------------------------------------------------------------------------|
| createdDate             | TIMES-<br>TAMP |        |       | Display the creation date and time of record                                                        |
| version                 | NUMBER         | 20     |       | Maintains updated count                                                                             |
| createdDateEpoch        | NUMBER         |        | No    | Date time stamp when the record was added in UTC timezone and Epoch format                          |
| achievedDateEpoch       | NUMBER         |        |       | Captures date and time in milliseconds when given audience id achieves given milestone in a journey |
| journeyEnteredDateEpoch | NUMBER         |        |       | Captures date and time in milliseconds when given audience id entered the Journey                   |

#### **Table 74. JDBCTouchPoint**

| Field                          | Туре   | Length | NULL? | Description                                                                                                    |
|--------------------------------|--------|--------|-------|----------------------------------------------------------------------------------------------------|
| id (Primary key) (Foreign key) |        |        | No    | Auto genrated unique value, work as a primary key.                                                                          |
| isConnectorConfigured          | NUMBER | 1,0    | Yes   | 0- Sales Force Touch Point is Not configured Yet. 1-Sales Force Touch Point is Successfully Configured with mandate values. |

**Table 74. JDBCTouchPoint (continued)** 

| Field            | Туре          | Length | NULL? | Description                                                                                                    |
|------------------|---------------|--------|-------|----------------------------------------------------------------------------------------------------|
| connectorInfo    | VAR-<br>CHAR2 | 200    | Yes   | Connection Name (Like:<br>SalesForce) for which CRM<br>touch Point is configured                                                                   |
| dataFieldMapping | CLOB          |        | Yes   | It has the Json value of Fields Mapping(Journey Fields Mapped with the Connector's Fields) based on Channel used to configure the CRM Touch Point. |
| channelAgent     | VAR-<br>CHAR2 | 50     | Yes   | Channels Enum Value which indicates through which Channel the touch point is configured.                                                           |
| isEdited         | NUMBER        | 1,0    | No    | A Boolean Flag to identi-<br>fy whether the TouchPoint<br>is Edited after Publish the<br>Journey or Not                                            |

#### Table 75. RestTouchPoint

#### Contains REST Touchpoint configuration while designing the Journey.

| Field                     | Туре   | Length | NULL? | Description                |
|---------------------------|--------|--------|-------|----------------------------|
| id (Primary key) (Foreign |        |        | No    | Auto genrated unique val-  |
| key)                      |        |        |       | ue, work as a primary key. |
| isConnectorConfigured     | NUMBER | 1,0    | Yes   | 0- Sales Force Touch Point |
|                           |        |        |       | is Not configured Yet. 1-  |
|                           |        |        |       | Sales Force Touch Point is |

Table 75. RestTouchPoint

Contains REST Touchpoint configuration while designing the Journey.

(continued)

| Field                | Туре   | Length | NULL? | Description                                                         |
|----------------------|--------|--------|-------|---------------------------------------------------------------------|
|                      |        |        |       | Successfully Configured with mandate values.                        |
| requestPayloadType   | NUMBER | 1,0    | No    | The type of the request payload in the REST touchpoint              |
| requestPayload       | CLOB   |        |       | The request paylooad in the REST touchpoint                         |
| responseFieldMapping | CLOB   |        | Yes   | The field mapping for the response field                            |
| authId               | NUMBER | 20     | No    | The ID for the authentication mechanism used by the REST touchpoint |

Table 76. AuthDetail

This is a master table for the authentication information configured in the REST Touchpoint.

| Field            | Туре          | Length | NULL? | Description                                        |
|------------------|---------------|--------|-------|----------------------------------------------------|
| id (Primary key) |               |        | No    | Auto genrated unique value, work as a primary key. |
| restUrl          | VAR-<br>CHAR2 | 1000   | No    | The URL for the REST touchpoint                    |
| apiMethod        | NUMBER        | 1,0    | No    | The verb to be used with the REST touchpoint       |

#### Table 76. AuthDetail

# This is a master table for the authentication information configured in the REST Touchpoint.

#### (continued)

| Field            | Туре   | Length | NULL? | Description                                                                |
|------------------|--------|--------|-------|----------------------------------------------------------------------------|
| authType         | NUMBER | 1,0    | NULL  | The authorization type for the REST touchpoint                             |
| createdDateEpoch | NUMBER |        | No    | Date time stamp when the record was added in UTC timezone and Epoch format |
| version          | NUMBER | 20     |       | Maintains updated count                                                    |

#### Table 77. BasicAuthDetail

#### Stores the basic authentication details for the REST Touchpoint.

| Field                          | Туре          | Length | NULL? | Description                                        |
|--------------------------------|---------------|--------|-------|----------------------------------------------------|
| id (Primary key) (Foreign key) |               |        | No    | Auto genrated unique value, work as a primary key. |
| userName                       | VAR-<br>CHAR2 | 250    | No    | Display Platform user name                         |
| password                       | VAR-<br>CHAR2 | 250    | No    | Display Platform password                          |

Table 78. ApiKeyAuthDetail

#### Stores the API keys information.

| Field                          | Туре          | Length | NULL? | Description                                                               |
|--------------------------------|---------------|--------|-------|---------------------------------------------------------------------------|
| id (Primary key) (Foreign key) |               |        | No    | Auto genrated unique value, work as a primary key.                        |
| keyName                        | VAR-<br>CHAR2 | 250    |       | The key nanme field used with the REST touchpoint for authentication      |
| header                         | VAR-<br>CHAR2 | 250    |       | The header field used with<br>the REST touchpoint for au-<br>thentication |

Table 79. OAuthDetail

#### Stores OAuth details for the REST Touchpoint.

| Field                          | Туре          | Length | NULL? | Description                                                  |
|--------------------------------|---------------|--------|-------|--------------------------------------------------------------|
| id (Primary key) (Foreign key) |               |        | No    | Auto genrated unique value, work as a primary key.           |
| clientId                       | VAR-<br>CHAR2 | 250    | No    | Id by which third party application can login                |
| clientSecret                   | VAR-<br>CHAR2 | 250    | No    | Password by which third party application can login          |
| accessTokenUrl                 | VAR-<br>CHAR2 | 1000   |       | The access token url for OAuth used with the REST touchpoint |
| userName                       | VAR-<br>CHAR2 | 250    | No    | Display Platform user name                                   |

#### Table 79. OAuthDetail

#### Stores OAuth details for the REST Touchpoint.

#### (continued)

| Field    | Туре  | Length | NULL? | Description               |
|----------|-------|--------|-------|---------------------------|
| Password | VAR-  | 250    | No    | Display Platform password |
|          | CHAR2 |        |       |                           |

#### Table 80. ResponseEventMasterHTTPCode

| Field                            | Туре          | Length | NULL? | Description                                                                                                 |
|----------------------------------|---------------|--------|-------|----------------------------------------------------------------------------------------------------|
| id (Primary key)                 |               |        | No    | Auto genrated unique value, work as a primary key.                                                          |
| audienceResponseId (Foreign key) | NUMBER        | 10     | Yes   | Foreign key of the Audi-<br>enceResponse table of<br>which record the extended<br>information it relates to |
| httpresponsecode                 | NUMBER        | 4      |       | The HTTP response code                                                                                      |
| errorMessage                     | VAR-<br>CHAR2 | 3000   |       | The error message associated with a HTTP response                                                           |
| createdDateEpoch                 | NUMBER        |        | No    | Date time stamp when the record was added in UTC timezone and Epoch format                                  |
| version                          | NUMBER        | 20     |       | Maintains updated count                                                                                     |

#### Table 81. AudienceResponseHTTPDetail

Contains audience responses for REST Touchpoints.

| Field Type Length NULL? Description |
|-------------------------------------|
|-------------------------------------|

Table 81. AudienceResponseHTTPDetail

Contains audience responses for REST Touchpoints.

(continued)

|                                            |          |      | Y  |                                                                            |
|--------------------------------------------|----------|------|----|----------------------------------------------------------------------------|
| id (Primary<br>key)                        |          |      |    | Auto genrated<br>unique value,<br>work as a pri-<br>mary key               |
| audienceRe-<br>sponseId (For-<br>eign key) | NUMBER   | 10   |    | Foregin key of AudienceRe- sponse table, Refrence col- umn is ID           |
| httprespon-<br>secode                      | NUMBER   | 4    |    | The HTTP response code                                                     |
| errorMessage                               | VARCHAR2 | 3000 |    | The error message associated with a HTTP response                          |
| createdDate-<br>Epoch                      | NUMBER   |      | No | Date time stamp when the record was added in UTC timezone and Epoch format |
| version                                    | NUMBER   | 20   |    | Maintains up-<br>dated count                                               |

Table 82. CacheBackup

This table is used for storing the cache data in the database table as backup. If something goes wrong in cache, cache will be filled up from this backup table.

| Field                 | Туре          | Length | NULL? | Description                                                                |
|-----------------------|---------------|--------|-------|----------------------------------------------------------------------------|
| id (Primary key)      |               |        | No    | Auto genrated unique value, work as a primary key.                         |
| cacheName             | VAR-<br>CHAR2 | 255    | No    | The name of the cache used by the Journey application                      |
| cacheKey              | VAR-<br>CHAR2 | 255    | No    | The key used by the cache                                                  |
| cacheValue            | CLOB          |        |       | The value associated with the key                                          |
| sourcePoint           | VAR-<br>CHAR2 | 255    |       | The point which uses the cache                                             |
| createdDateEpoch      | NUMBER        |        | No    | Date time stamp when the record was added in UTC timezone and Epoch format |
| lastModifiedEpochDate | NUMBER        |        |       |                                                                            |
| version               | NUMBER        | 20     |       | Maintains updated count                                                    |
| active                | NUMBER        | 1      | No    | Display cache backup active status                                         |
| cacheKeyNameHash      | NUMBER        | 30     | No    | The had used for the name and key of the cache                             |

Table 83. AudienceResponseExtended

Contains additional information on audience responses or end audience reply
message for WhatsApp.

| Field                            | Туре           | Length | NULL? | Description                                                                                                 |
|----------------------------------|----------------|--------|-------|----------------------------------------------------------------------------------------------------|
| id (Primary key)                 |                |        | No    | Auto genrated unique value, work as a primary key.                                                          |
| audienceResponseId (Foreign key) | NUMBER         | 20     | No    | Foreign key of the Audi-<br>enceResponse table of<br>which record the extended<br>information it relates to |
| associatedAttributes             | CLOB           |        |       | The attributes avialable with an audience response                                                          |
| isProcessed                      | NUMBER         | 1,0    | No    | A Flag which idicates whether the record been processed for Reporting or Not                                |
| createdDate                      | TIMES-<br>TAMP |        |       | Display the creation date and time of record                                                                |
| createdBy                        | VAR-<br>CHAR2  | 200    | Yes   | Foreign key of USER table,<br>which tell who created this<br>record                                         |
| version                          | NUMBER         | 20     |       | Maintains updated count                                                                                     |
| responseTimeEpoch                | NUMBER         |        | No    | The date time stamp of the response                                                                         |
| createdDateEpoch                 | NUMBER         |        | No    | Date time stamp when the record was added in UTC                                                            |

#### Table 83. AudienceResponseExtended

## Contains additional information on audience responses or end audience reply message for WhatsApp.

#### (continued)

| Field | Туре | Length | NULL? | Description             |
|-------|------|--------|-------|-------------------------|
|       |      |        |       | timezone and Epoch for- |
|       |      |        |       | mat                     |

#### Table 84. EmailUnsubscribedList

To register the unsubscription of the Email for Journey.

| Field            | Туре          | Length | NULL? | Description                                                                              |
|------------------|---------------|--------|-------|------------------------------------------------------------------------------------------|
| id (Primary key) |               |        | No    | Auto genrated unique value, work as a primary key.                                       |
| emailId          | VAR-<br>CHAR2 | 200    | No    | Display User's Platform<br>email-id                                                      |
| status           | VAR-<br>CHAR2 | 200    | Yes   | This contain ordinal NUM-<br>BER for Journey status as<br>below:                         |
|                  |               |        |       | 0 - DRAFT                                                                                |
|                  |               |        |       | 1 - PUBLISHED                                                                            |
|                  |               |        |       | 2 - COMPLETED                                                                            |
|                  |               |        |       | 3 - PAUSED                                                                               |
| channelAgent     | VAR-<br>CHAR2 | 50     | Yes   | Channels Enum Value which indicates through which Channel the touch point is configured. |

Table 84. EmailUnsubscribedList

To register the unsubscription of the Email for Journey.

(continued)

| Field                            | Туре           | Length | NULL? | Description                                                                                                 |
|----------------------------------|----------------|--------|-------|----------------------------------------------------------------------------------------------------|
| eventID (Foreign key)            | NUMBER         | 20     | No    | Foriegn key of Event Id, for which event the response is received                                           |
| audienceResponseId (Foreign key) | NUMBER         | 20     | Yes   | Foreign key of the Audi-<br>enceResponse table of<br>which record the extended<br>information it relates to |
| audienceResponseExtend-<br>edId  | NUMBER         | 20     | No    | The ID of the audience response extended data                                                               |
| createdBy                        | VAR-<br>CHAR2  | 200    | No    | Foreign key of USER table,<br>which tell who created this<br>record                                         |
| version                          | NUMBER         | 20     | Yes   | Maintains updated count                                                                                     |
| createdDate                      | TIMES-<br>TAMP |        |       | Display the creation date and time of record                                                                |
| createdDateEpoch                 | NUMBER         |        | No    | Date time stamp when the record was added in UTC timezone and Epoch format                                  |
| modifiedDATETIMEEpoch            | NUMBER         |        |       |                                                                                                    |

Table 85. Template

Contains Journey(s) saved as template, so this table has many columns identical to the Journeys table.

| Field                          | Туре          | Length | NULL? | Description                                                                            |
|--------------------------------|---------------|--------|-------|----------------------------------------------------------------------------------------|
| id (Primary key)               |               |        | No    | Auto genrated unique value, work as a primary key.                                     |
| name                           | VAR-<br>CHAR2 | 250    | Yes   | Name of Journey                                                                        |
| description                    | VAR-<br>CHAR2 | 1024   | Yes   | Description of Journey                                                                 |
| code                           | VAR-<br>CHAR2 | 11     | Yes   | Unique identifier for DD. every DD have a unique code for identification.              |
| timeZone                       | VAR-<br>CHAR2 | 50     | Yes   | Timezone in which jour-<br>ney needs to run, e.g.<br>(UTC-04:00) Ameri-<br>ca/New_York |
| journeyDesign                  | CLOB          |        | Yes   | It stores the whole Journey<br>design i.e. Journey canvas<br>in JSON                   |
| dataDefinitionId (Foreign key) | NUMBER        | 20     | Yes   | Foreign key of Datadefin-<br>ition table, Reference col-<br>umn ID                     |
| version                        | NUMBER        | 20     |       | Maintains updated count                                                                |
| deduplicationStatus            | NUMBER        | 2      | No    | Contain ordinal values as below for how to deal with                                   |

Table 85. Template

Contains Journey(s) saved as template, so this table has many columns identical to the Journeys table.

#### (continued)

| Field                  | Туре          | Length | NULL? | Description                                                                                     |
|------------------------|---------------|--------|-------|-------------------------------------------------------------------------------------------------|
|                        |               |        |       | duplicate data from entry sources                                                               |
| keyfields              | VAR-<br>CHAR2 | 1500   | Yes   | It is array of required fields<br>in data definition used for<br>deduplication                  |
| link                   | CLOB          |        | Yes   | Link which is clicked by the audience related to the responseld                                 |
| sourceJourneyId        | NUMBER        | 20     | Yes   | Unique Identifier for source<br>Journey                                                         |
| folderId (Foreign key) | NUMBER        | 20     | Yes   | Foregin key of FOLDER<br>table, Reference column<br>name ID                                     |
| status                 | NUMBER        | 20     | Yes   | This contain ordinal NUM-BER for Journey status as below: 0 - DRAFT 1 - PUBLISHED 2 - COMPLETED |
|                        |               |        |       | 3 - PAUSED                                                                                      |
| createdDateEpoch       | NUMBER        |        | No    | Date time stamp when the record was added in UTC                                                |

#### **Table 85. Template**

## Contains Journey(s) saved as template, so this table has many columns identical to the Journeys table.

#### (continued)

| Field                        | Туре   | Length | NULL? | Description                                                                 |
|------------------------------|--------|--------|-------|-----------------------------------------------------------------------------|
|                              |        |        |       | timezone and Epoch for-<br>mat                                              |
| createdBy (Foreign key)      | NUMBER | 20     | Yes   | Foreign key of USER table,<br>which tell who created this<br>record         |
| lastModifiedDateEpoch        | NUMBER |        |       | Date time stamp when the record was added in UTC timezone and Epoch format. |
| lastModifiedBy (Foreign key) | NUMBER | 20     | Yes   | Foregin key of USER table,<br>which tells who modified<br>the record        |

#### Table 86. JourneyPartitionSettings

#### Stores association between Journey and Partition.

| Field                   | Туре   | Length | NULL? | Description                                                   |
|-------------------------|--------|--------|-------|---------------------------------------------------------------|
| id (Primary key)        |        |        | No    | Auto genrated unique value, work as a primary key.            |
| journeyId (Foreign key) | NUMBER | 20     | Yes   | Foreign key of Journeys ta-<br>ble, Reference column ID.      |
| mappingJSON             | CLOB   |        |       | The JSON used for map-<br>ping of the partition set-<br>tings |

Table 86. JourneyPartitionSettings

Stores association between Journey and Partition.

(continued)

| Field                        | Туре   | Length | NULL? | Description                                                                 |
|------------------------------|--------|--------|-------|-----------------------------------------------------------------------------|
| createdDateEpoch             | NUMBER |        | No    | Date time stamp when the record was added in UTC timezone and Epoch format  |
| lastModifiedDateEpoch        | NUMBER |        |       | Date time stamp when the record was added in UTC timezone and Epoch format. |
| createdBy (Foreign key)      | NUMBER | 20     | Yes   | Foreign key of USER table,<br>which tell who created this<br>record         |
| lastModifiedBy (Foreign key) | NUMBER | 20     | Yes   | Foreign key of USER table,<br>which tells who modified<br>the record        |
| version                      | NUMBER | 20     |       | Maintains updated count                                                     |

Table 87. OfferMetaData

Mapping information of the offers associated with Email Touchpoint.

| Field                      | Туре   | Length | NULL? | Description                                             |
|----------------------------|--------|--------|-------|---------------------------------------------------------|
| id (Primary key)           |        |        | No    | Auto genrated unique value, work as a primary key.      |
| touchPointId (Foreign key) | NUMBER | 20     | Yes   | Foreign key TouchPoint for which Deliver is configured. |

Table 87. OfferMetaData

Mapping information of the offers associated with Email Touchpoint.

(continued)

| Field                  | Туре          | Length | NULL? | Description                                                                 |
|------------------------|---------------|--------|-------|-----------------------------------------------------------------------------|
| offerId                | NUMBER        | 20     | No    | The ID of the offer                                                         |
| varientId              | VAR-<br>CHAR2 | 200    |       | The ID of the variant used by the offer                                     |
| offerCode              | VAR-<br>CHAR2 | 200    | No    | The offer code                                                              |
| offerName              | VAR-<br>CHAR2 | 200    |       | The offer name                                                              |
| offerURL               | VAR-<br>CHAR2 | 500    | No    | The offer url                                                               |
| offerLinkId            | NUMBER        | 20     | Yes   | The ID of the Link URL associated with the offer                            |
| offerAttributeJson     | CLOB          |        | Yes   | The JSON of the offer at-<br>tributes                                       |
| offerStaticAttributeJ- | CLOB          |        |       | The JSON of the static at-<br>tributed of the offer                         |
| createdDateEpoch       | NUMBER        |        | No    | Date time stamp when the record was added in UTC timezone and Epoch format  |
| lastModifiedDateEpoch  | NUMBER        |        |       | Date time stamp when the record was added in UTC timezone and Epoch format. |

Table 87. OfferMetaData

Mapping information of the offers associated with Email Touchpoint.

(continued)

| Field                | Туре   | Length | NULL? | Description                |  |
|----------------------|--------|--------|-------|----------------------------|--|
| VERSION              | NUMBER | 20,0   | Yes   | Maintains updated count    |  |
| communicationChannel | VAR-   | 500    |       | For storing value of Com-  |  |
|                      | CHAR2  |        |       | munication channel in case |  |
|                      |        |        |       | of Offer integration for   |  |
|                      |        |        |       | REST, Publish and JDBC     |  |
|                      |        |        |       | touchpoints                |  |

Table 88. OffersHistory

Contains the offer history along with CRC.

| Field                         | Туре          | Length | NULL? | Description                                                                             |
|-------------------------------|---------------|--------|-------|-----------------------------------------------------------------------------------------|
| id (Primary key)              |               |        | No    | Auto genrated unique value, work as a primary key.                                      |
| offerMetaDataId (Foreign key) | NUMBER        | 20     | No    | The ID of the metadata associated with the offer                                        |
| offerId                       | NUMBER        | 20     | No    | The ID of the offer                                                                     |
| offerCRC                      | NUMBER        | 20     | Yes   | The CRC generated for CHRH                                                              |
| treatmentCode                 | VAR-<br>CHAR2 | 200    |       | The treatment code generated used for Contact History, Response History (CHRH) tracking |
| offerAttributeJson            | CLOB          |        | Yes   | The JSON of the offer at-<br>tributes                                                   |

### Table 88. OffersHistory

#### Contains the offer history along with CRC.

#### (continued)

| Field            | Туре   | Length | NULL? | Description              |  |
|------------------|--------|--------|-------|--------------------------|--|
| createdDateEpoch | NUMBER |        | No    | Date time stamp when the |  |
|                  |        |        |       | record was added in UTC  |  |
|                  |        |        |       | timezone and Epoch for-  |  |
|                  |        |        |       | mat                      |  |
| VERSION          | NUMBER | 20,0   | Yes   | Maintains updated count  |  |

#### Table 89. BatchOfferHistoryMap

| Field                        | Туре   | Length | NULL? | Description                                                                |
|------------------------------|--------|--------|-------|----------------------------------------------------------------------------|
| id (Primary key)             |        |        | No    | Auto genrated unique value, work as a primary key.                         |
| batchId (Foreign key)        | NUMBER | 20     | No    | Unique batchld generated by Java Code                                      |
| offerHistoryId (Foreign key) | NUMBER | 20     | No    | The ID for the offer history                                               |
| createdDateEpoch             | NUMBER |        | No    | Date time stamp when the record was added in UTC timezone and Epoch format |
| VERSION                      | NUMBER | 20,0   | Yes   | Maintains updated count                                                    |

Table 90. NBOMetaData

Stores the configuration with respect to Interact integration.

| Field                      | Туре          | Length | NULL? | Description                                                                                                    |
|----------------------------|---------------|--------|-------|----------------------------------------------------------------------------------------------------|
| id (Primary key)           |               |        | No    | Auto genrated unique value, work as a primary key.                                                                                              |
| touchPointId (Foreign key) | NUMBER        | 20     | Yes   | Foreign key TouchPoint for which Deliver is configured.                                                                                         |
| channel                    | VAR-<br>CHAR2 | 250    |       | Name of interactive chan-<br>nel associated with NBO<br>(Next Best Offer)                                                                       |
| audienceLevel              | VAR-<br>CHAR2 | 250    |       | The audience level used for Next Best Offer (NBO)                                                                                               |
| interactionPoint           | VAR-<br>CHAR2 | 250    |       | The interaction point associated with NBO                                                                                                    |
| event                      | VAR-<br>CHAR2 | 250    | No    | It is a json who has List of EventsIds which configured for the source-TouchPointand the linkid or linkurl in case of Link Event is configured. |
| runtimeUrl                 | VAR-<br>CHAR2 | 250    |       | the runtime URL associated with NBO                                                                                                    |
| interactFieldMapping       | CLOB          |        |       | The field mapping used for NBO                                                                                                    |
| createdDateEpoch           | NUMBER        |        | No    | Date time stamp when the record was added in UTC                                                                                                |

## Table 90. NBOMetaData Stores the configuration with respect to Interact integration.

#### (continued)

| Field            | Туре   | Length | NULL? | Description                                    |
|------------------|--------|--------|-------|------------------------------------------------|
|                  |        |        |       | timezone and Epoch for-<br>mat                 |
| lastModifiedDate | NUMBER |        | Yes   | Display last modified date and time of records |
| VERSION          | NUMBER | 20,0   | Yes   | Maintains updated count                        |

#### Table 91. TemplateEntrySourceAssociation

Journey Template and Entry source association.

| Field                       | Туре   | Length | NULL? | Description                                                  |
|-----------------------------|--------|--------|-------|--------------------------------------------------------------|
| id (Primary<br>key)         | NUMBER |        |       | Auto genrated<br>unique value,<br>work as a pri-<br>mary key |
| templateId (Foreign key)    | NUMBER | 20     |       |                                                              |
| entrySourceId (Foreign key) | NUMBER | 20     |       | Reference id of<br>Primary Parent<br>Table                   |
| version                     | NUMBER | 20     |       | Maintains up-<br>dated count                                 |
| status                      | INT    |        |       |                                                              |
| createdDate-                | NUMBER |        | No    | Date time<br>stamp when                                      |

# Table 91. TemplateEntrySourceAssociation Journey Template and Entry source association. (continued)

|  |  | the record was |
|--|--|----------------|
|  |  | added in UTC   |
|  |  | timezone and   |
|  |  | Epoch format.  |

CREATE INDEX IDX\_CB\_CACHENAME ON CACHEBACKUP(CACHENAME);

CREATE INDEX INDEX\_JA\_JOURNEYID\_STATUS ON JOURNEYAUDIENCES ("JOURNEYID", "STATUS");

CREATE INDEX\_JAF\_NoDEID\_DIR\_ISPROC ON JOURNEYAUDIENCEFLOW ("NoDEID", "DIRECTION", "ISPROCESSED");

CREATE INDEX JGM\_JOURNEYID ON JOURNEYGOALMASTER(JOURNEYID);

CREATE INDEX JGCV\_JOURNEYGOALCONTACTID ON

JOURNEYGOALCONTACTVERSIONS(JOURNEYGOALCONTACTID);

CREATE INDEX JGCT\_JOURNEYGOALCONTACTID ON

JOURNEYGOALCONTACTTRANSACTION(JOURNEYGOALCONTACTID);

CREATE INDEX JGSV\_JOURNEYGOALSALESID ON

JOURNEYGOALSALESVERSIONS(JOURNEYGOALSALESID);

CREATE INDEX JGST\_JOURNEYGOALSALESID ON

JOURNEYGOALSALESTRANSACTION(JOURNEYGOALSALESID);

CREATE INDEX JAG\_GOALID ON JOURNEYAUDIENCEGOAL(GOALID);

CREATE INDEX IDX\_JAM\_MID\_AUDID ON JOURNEYAUDIENCEMILESTONE(MILESTONEID, AUDIENCEID);

CREATE INDEX IDX\_JAM\_MID ON JOURNEYAUDIENCEMILESTONE(MILESTONEID);

CREATE INDEX IDX\_EUL\_EID ON EmailUnsubscribedList(status,emailId);

Table 92. NotificationTouchPoint

Stores the configuration details for the push notificaiton Touchpoint.

| Field                                | Туре     | Length | NULL? | Description                                                                                                    |
|--------------------------------------|----------|--------|-------|----------------------------------------------------------------------------------------------------|
| id (Primary<br>key) (Foreign<br>key) | NUMBER   |        | No    | Auto genrated<br>unique value,<br>work as a pri-<br>mary key                                                           |
| isConnector-<br>Configured           | NUMBER   | 1,0    |       | 0- Email Touch Point is Not configured Yet. 1- Email Touch Point is Suc- cessfully Con- figured with mandate val- ues. |
| connectorInfo                        | VARCHAR2 | 200    |       | Connection Name (Like: MailChimp, Mandril)                                                                             |
| dataFieldMap-<br>ping                | CLOB     |        |       | Fields Mapped with the Con- nector's Fields) based on Chan- nel used to con- figure the Email Touch Point.             |
| channelAgent                         | VARCHAR  | 50     |       | Channels Enum<br>Value which in-                                                                                       |

Table 92. NotificationTouchPoint

Stores the configuration details for the push notificaiton Touchpoint.

(continued)

| (00111111111111111111111111111111111111 |        |     |    |                                                                                              |
|-----------------------------------------|--------|-----|----|----------------------------------------------------------------------------------------------|
|                                         |        |     |    | dicates through<br>which Channel<br>the touch point<br>is configured.                        |
| isEdited                                | NUMBER | 1,0 | No | A Boolean Flag to identify whether the TouchPoint is Edited after Publish the Journey or Not |

Table 93. AudienceWaitState

| Field                                | Туре     | Length | NULL? | Description                                                   |
|--------------------------------------|----------|--------|-------|---------------------------------------------------------------|
| id (Primary<br>key) (Foreign<br>key) | NUMBER   |        | No    | Auto genrated<br>unique value,<br>work as a pri-<br>mary key  |
| touchPointId                         | NUMBER   | 20     | No    | Id of touchpoint                                              |
| audienceId                           | NUMBER   | 20     | No    | ld of audience                                                |
| reason                               | VARCHAR2 | 2000   | No    | Shows why audience is in wait state for particular touchpoint |

**Table 93. AudienceWaitState (continued)** 

| createdDate-<br>Epoch | NUMBER |    | No | Captures date<br>and time in mil-<br>liseconds when<br>record is creat-<br>ed |
|-----------------------|--------|----|----|-------------------------------------------------------------------------------|
| version               | NUMBER | 20 | No | Maintains up-<br>dated count                                                  |

**EndJourneyAudience** - This table is used to save audience details of completed or ended journeys. When journey ends or is completed, audiences belong to that journey get deleted from journeyaudiences table and saved to endjourneyaudience table.

**Table 94. EndJourneyAudience Field Descriptions** 

| Field         | Туре     | Length | NULL? | Description                                                   |
|---------------|----------|--------|-------|---------------------------------------------------------------|
| Id            |          |        | No    | Auto generated<br>unique value,<br>work as a pri-<br>mary key |
| journeyId     | NUMBER   | 20     | Yes   | Foreign key of<br>Journeys ta-<br>ble,Reference<br>column ID  |
| entrySourceId | NUMBER   | 20     | Yes   | Unique Iden-<br>tifier for entry<br>source                    |
| mobileNUMBER  | VARCHAR2 | 20     | Yes   | Contact NUM-<br>BER of audi-<br>ence                          |

Table 94. EndJourneyAudience Field Descriptions (continued)

| Field                 | Туре      | Length | NULL? | Description                                                                                |
|-----------------------|-----------|--------|-------|--------------------------------------------------------------------------------------------|
| email                 | VARCHAR2  | 100    | Yes   | Email of audi-<br>ence                                                                     |
| createdDate           | TIMESTAMP |        | Yes   | Display the creation date and time of record                                               |
| keyField              | VARCHAR2  | 40     | Yes   | SHA256 of key<br>field used for<br>de-duplication                                          |
| version               | NUMBER    | 20     | Yes   | Maintains up-<br>dated count                                                               |
| detail                | JSON      |        | Yes   | Journeyaudi-<br>ence details in<br>Json string for-<br>mat                                 |
| status                | VARCHAR2  | 20     | Yes   | Latest status<br>of Journeyaudi-<br>ence                                                   |
| goalStatus            | VARCHAR2  |        | Yes   | Latest goal sta-<br>tus of audience                                                        |
| createdDate-<br>Epoch | NUMBER    |        | No    | Date time<br>stamp when<br>the record was<br>added in UTC<br>timezone and<br>Epoch format. |

Table 95. DeliverMetaData

Contains Deliver metadata information when touchpoint is configured with Deliver.

| Field                  | Туре     | Length | NULL? | Description |
|------------------------|----------|--------|-------|-------------|
| id (Primary<br>Key)    | BIGINT   | 20     | No    | -           |
| touchPointId (MUL)     | BIGINT   | 20     | Yes   | -           |
| metadata               | LONGTEXT |        | Yes   | -           |
| state                  | VARCHAR  | 20     | Yes   | -           |
| mailingCode            | VARCHAR  | 20     | Yes   | -           |
| documentID             | BIGINT   | 20     | Yes   | -           |
| mailingID              | BIGINT   | 20     | Yes   | -           |
| documentName           | VARCHAR  | 200    | Yes   | -           |
| mailingIn-<br>stanceId | BIGINT   | 20     | Yes   | -           |
| createdDate            | DATETIME | 6      | Yes   | -           |
| lastModified-          | DATETIME | 6      | Yes   | -           |
| VERSION                | DECIMAL  | 20,0   | Yes   | -           |
| appId                  | BIGINT   | 20     | Yes   | -           |
| appName                | VARCHAR  | 200    | Yes   | -           |
| аррКеу                 | VARCHAR  | 200    | Yes   | -           |
| thumbnailURL           | VARCHAR  | 500    | Yes   | -           |

#### Table 95. DeliverMetaData

## Contains Deliver metadata information when touchpoint is configured with Deliver.

#### (continued)

| Field         | Туре   | Length | NULL? | Description |
|---------------|--------|--------|-------|-------------|
| createdDate-  | BIGINT | 20     | Yes   | -           |
| Epoch         |        |        |       |             |
| lastModified- | BIGINT | 20     | Yes   | -           |
| DateEpoch     |        |        |       |             |

#### Table 96. jaf\_seq

| Field         | Туре    | Length        | NULL? | Description |
|---------------|---------|---------------|-------|-------------|
| next_Not      | BIGINT  | 21            | No    | -           |
| cached_value  |         |               |       |             |
| minimum_value | BIGINT  | 21            | No    | -           |
| maximum_value | BIGINT  | 21            | No    | -           |
| start_value   | BIGINT  | 21            | No    | -           |
| increment     | BIGINT  | 21            | No    | -           |
| cache_size    | BIGINT  | 21 (unsigned) | No    | -           |
| cycle_option  | TINYINT | 1 (unsigned)  | No    | -           |
| cycle_count   | BIGINT  | 21            | No    | -           |

#### Table 97. ja\_seq

| Field        | Туре   | Length | NULL? | Description |
|--------------|--------|--------|-------|-------------|
| next_Not     | BIGINT | 21     | No    | -           |
| cached_value |        |        |       |             |

Table 97. ja\_seq (continued)

| Field         | Туре    | Length        | NULL? | Description |
|---------------|---------|---------------|-------|-------------|
| minimum_value | BIGINT  | 21            | No    | -           |
| maximum_value | BIGINT  | 21            | No    | -           |
| start_value   | BIGINT  | 21            | No    | -           |
| increment     | BIGINT  | 21            | No    | -           |
| cache_size    | BIGINT  | 21 (unsigned) | No    | -           |
| cycle_option  | TINYINT | 1 (unsigned)  | No    | -           |
| cycle_count   | BIGINT  | 21            | No    | -           |

#### Table 98. jdrm\_seq

| Field         | Туре    | Length        | NULL? | Description |
|---------------|---------|---------------|-------|-------------|
| next_Not      | BIGINT  | 21            | No    | -           |
| cached_value  |         |               |       |             |
| minimum_value | BIGINT  | 21            | No    | -           |
| maximum_value | BIGINT  | 21            | No    | -           |
| start_value   | BIGINT  | 21            | No    | -           |
| increment     | BIGINT  | 21            | No    | -           |
| cache_size    | BIGINT  | 21 (unsigned) | No    | -           |
| cycle_option  | TINYINT | 1 (unsigned)  | No    | -           |
| cycle_count   | BIGINT  | 21            | No    | -           |

#### Table 99. JourneyAudienceView

| Field | Туре   | Length | NULL? | Description |
|-------|--------|--------|-------|-------------|
| id    | BIGINT | 20     | No    | -           |

Table 99. JourneyAudienceView (continued)

| Field         | Туре     | Length | NULL? | Description |
|---------------|----------|--------|-------|-------------|
| journeyId     | BIGINT   | 20     | Yes   | -           |
| entrySourceId | BIGINT   | 20     | Yes   | -           |
| mobileNUMBER  | VARCHAR  | 20     | Yes   | -           |
| email         | VARCHAR  | 100    | Yes   | -           |
| createdDate   | DATETIME | 6      | Yes   | -           |
| keyField      | VARCHAR  | 40     | Yes   | -           |
| version       | BIGINT   | 20     | Yes   | -           |
| detail        | LONGTEXT | -      | Yes   | -           |
| status        | VARCHAR  | 20     | Yes   | -           |
| goalStatus    | VARCHAR  | 100    | Yes   | -           |
| createdDate-  | BIGINT   | 20     | Yes   | -           |
| Epoch         |          |        |       |             |

#### Table 100. JourneyPauseRuleExecution

Contains information about the execution state of a given pause rule. Different states are audience count calculation in progress, audience count calculation is complete, audience count calculation is failed, audience pause in progress, audience pause is complete, audience pause is failed.

| Field               | Туре   | Length | NULL? | Description |
|---------------------|--------|--------|-------|-------------|
| id (Primary<br>Key) | BIGINT | 20     | No    | -           |
| ruleId (MUL)        | BIGINT | 20     | No    | -           |
| exStatus            | BIGINT | 20     | No    | -           |

#### Table 100. JourneyPauseRuleExecution

Contains information about the execution state of a given pause rule. Different states are audience count calculation in progress, audience count calculation is complete, audience count calculation is failed, audience pause in progress, audience pause is complete, audience pause is failed. (continued)

| Field            | Туре   | Length | NULL? | Description |
|------------------|--------|--------|-------|-------------|
| adCount          | DOUBLE | -      | No    | -           |
| executedBy (MUL) | BIGINT | 20     | No    | -           |
| executed0n       | BIGINT | 20     | No    | -           |
| createdDate-     | BIGINT | 20     | Yes   | -           |
| version          | BIGINT | 20     | Yes   | -           |

#### Table 101. JourneyPauseRules

Contains information about the pause audience rule details. This rule is used to pause certain audience which match the criteria specified in the rule definition. e.g. age > 60 and name starts with 'A'.

| Field               | Туре     | Length | NULL? | Description |
|---------------------|----------|--------|-------|-------------|
| id (Primary<br>Key) | BIGINT   | 20     | No    | -           |
| ruleName            | VARCHAR  | 500    | Yes   | -           |
| description         | VARCHAR  | 1024   | Yes   | -           |
| conditions          | LONGTEXT | -      | Yes   | -           |
| journeyId (MUL)     | BIGINT   | 20     | Yes   | -           |

Table 101. JourneyPauseRules

Contains information about the pause audience rule details. This rule is used to pause certain audience which match the criteria specified in the rule definition. e.g. age > 60 and name starts with 'A'.

#### (continued)

| Field           | Туре   | Length | NULL? | Description |
|-----------------|--------|--------|-------|-------------|
| contactsAf-     | DOUBLE | -      | Yes   | -           |
| createdDate-    | BIGINT | 20     | Yes   | -           |
| createdBy (MUL) | BIGINT | 20     | Yes   | -           |
| version         | BIGINT | 20     | Yes   | -           |

Table 102. laf\_seq
Sequence to generate the primary key(id) of LoopAudienceFlow table.

| Field         | Туре    | Length        | NULL? | Description |
|---------------|---------|---------------|-------|-------------|
| next_Not      | BIGINT  | 21            | No    | -           |
| cached_value  |         |               |       |             |
| minimum_value | BIGINT  | 21            | No    | -           |
| maximum_value | BIGINT  | 21            | No    | -           |
| start_value   | BIGINT  | 21            | No    | -           |
| increment     | BIGINT  | 21            | No    | -           |
| cache_size    | BIGINT  | 21 (unsigned) | No    | -           |
| cycle_option  | TINYINT | 1 (unsigned)  | No    | -           |
| cycle_count   | BIGINT  | 21            | No    | -           |

Table 103. LoopActionPoint

To persist loop start node configuration, such as loop count limit.

| Field               | Туре   | Length | NULL? | Description |
|---------------------|--------|--------|-------|-------------|
| id (Primary<br>Key) | BIGINT | 20     | No    | -           |
| loopCountLim-       | int    | 11     | Yes   | -           |

Table 104. LoopAudienceFlow

Maintains repeated audience flow through the loop node. "iteration" represents how many times audiences visited loop node.

| Field               | Туре     | Length | NULL? | Description |
|---------------------|----------|--------|-------|-------------|
| id (Primary<br>Key) | BIGINT   | 20     | No    | -           |
| audienceId          | BIGINT   | 20     | No    | -           |
| NodeId (MUL)        | BIGINT   | 20     | No    | -           |
| iteration           | BIGINT   | 20     | No    | -           |
| createdDate         | DATETIME | 6      | Yes   | -           |
| version             | BIGINT   | 20     | Yes   | -           |
| logTimeStamp-       | BIGINT   | 20     | Yes   | -           |
| createdDate-        | BIGINT   | 20     | Yes   | -           |

Table 105. PausedAudiences

Contains the paused audiences. When a pause rule is executed, the audiences to be paused are moved from journeyaudience table to this table.

| Field               | Туре     | Length | NULL? | Description |
|---------------------|----------|--------|-------|-------------|
| id (Primary<br>Key) | BIGINT   | 20     | No    | -           |
| journeyId (MUL)     | BIGINT   | 20     | Yes   | -           |
| entrySourceId       | BIGINT   | 20     | Yes   | -           |
| mobileNUMBER        | VARCHAR  | 20     | Yes   | -           |
| email               | VARCHAR  | 100    | Yes   | -           |
| createdDate         | DATETIME | 6      | Yes   | -           |
| keyField            | VARCHAR  | 40     | Yes   | -           |
| version             | BIGINT   | 20     | Yes   | -           |
| detail              | LONGTEXT | -      | Yes   | -           |
| status              | VARCHAR  | 20     | Yes   | -           |
| goalStatus          | VARCHAR  | 100    | Yes   | -           |
| createdDate-        | BIGINT   | 20     | Yes   | -           |
| paused0n            | BIGINT   | 20     | Yes   | -           |
| ruleExecu-          | BIGINT   | 20     | Yes   | -           |
| NodeId              | BIGINT   | 20     | No    | -           |

Table 106. EmailPerformanceSent

| Field               | Туре      | Length | NULL? | Description                                                                     |
|---------------------|-----------|--------|-------|---------------------------------------------------------------------------------|
| id (Primary<br>Key) | BIGINT    | 20     | No    | Generated by default on null as identity                                        |
| journeyId           | NUMBER    | 20,0   | Yes   | Display the<br>Journey id                                                       |
| pointId             | BIGINT    | 8      | Yes   | Displays the touchpoint ID.                                                     |
| pointName           | VARCHAR2  | 250    | Yes   | Displays the touchpoint name                                                    |
| audienceId          | NUMBER    | 20     | No    | Display Id<br>of audience<br>record                                             |
| audienceEmail       | VARCHAR   | 250    | No    | Email Id of au-<br>dience                                                       |
| template            | VARCHAR2  | 100    | Yes   | Displays the selected email template id.                                        |
| channel             | VARCHAR   | 50     | Yes   | Name of inter-<br>active channel<br>associated with<br>NBO (Next Best<br>Offer) |
| sentTimeStamp       | TIMESTAMP | 10     | Yes   | Displays the time when email was sent.                                          |

Table 106. EmailPerformanceSent (continued)

| Field               | Туре    | Length | NULL? | Description                                                                               |
|---------------------|---------|--------|-------|-------------------------------------------------------------------------------------------|
| sentTimeStam-pEpoch | DECIMAL | 15     | Yes   | Date time<br>stamp when<br>the record was<br>added in UTC<br>timezone and<br>Epoch format |
| active              | INTEGER | 4      | No    | Display Journey Associations active status                                                |
| iteration           | NUMBER  | 20     | No    |                                                                                           |

Table 107. EmailPerformanceDelivery

| Field               | Туре     | Length | NULL? | Description                              |
|---------------------|----------|--------|-------|------------------------------------------|
| id (Primary<br>Key) | BIGINT   | 20     | No    | Generated by default on null as identity |
| journeyId           | NUMBER   | 20,0   | Yes   | Display the<br>Journey id                |
| pointId             | BIGINT   | 8      | Yes   | Displays the touchpoint ID.              |
| pointName           | VARCHAR2 | 250    | Yes   | Displays the touchpoint name             |
| audienceId          | NUMBER   | 20     | No    | Display Id<br>of audience<br>record      |

Table 107. EmailPerformanceDelivery (continued)

| Field                        | Туре      | Length | NULL? | Description                                                                               |
|------------------------------|-----------|--------|-------|-------------------------------------------------------------------------------------------|
| audienceEmail                | VARCHAR   | 250    | No    | Email Id of au-<br>dience                                                                 |
| template                     | VARCHAR2  | 100    | Yes   | Displays the selected email template id.                                                  |
| channel                      | VARCHAR   | 50     | Yes   | Name of inter-<br>active channel<br>associated with<br>NBO (Next Best<br>Offer)           |
| deliveryTime-<br>Stamp       | TIMESTAMP | 10     | Yes   | Displays the time when email was delivered.                                               |
| deliveryTime-<br>StampEpo ch | DECIMAL   | 15     | Yes   | Date time<br>stamp when<br>the record was<br>added in UTC<br>timezone and<br>Epoch format |
| active                       | INTEGER   | 4      | No    | Display Journey Associations active status                                                |
| iteration                    | NUMBER    | 20     | No    |                                                                                           |

## Journey Reports schema

The following tables describe the reports tables.

Table 108. EmailPerformanceSent

| Field               | Туре     | Length | NULL? | Description                                                                     |
|---------------------|----------|--------|-------|---------------------------------------------------------------------------------|
| id (Primary<br>Key) | BIGINT   | 20     | No    | Generated by default on null as identity                                        |
| journeyId           | NUMBER   | 20,0   | Yes   | Display the<br>Journey id                                                       |
| pointId             | BIGINT   | 8      | Yes   | Displays the touchpoint ID.                                                     |
| pointName           | VARCHAR2 | 250    | Yes   | Displays the touchpoint name                                                    |
| audienceId          | NUMBER   | 20     | No    | Display Id<br>of audience<br>record                                             |
| audienceEmail       | VARCHAR  | 250    | No    | Email Id of au-<br>dience                                                       |
| template            | VARCHAR2 | 100    | Yes   | Displays the selected email template id.                                        |
| channel             | VARCHAR2 | 50     | Yes   | Name of inter-<br>active channel<br>associated with<br>NBO (Next Best<br>Offer) |

Table 108. EmailPerformanceSent (continued)

| Field               | Туре      | Length | NULL? | Description                                                                               |
|---------------------|-----------|--------|-------|-------------------------------------------------------------------------------------------|
| sentTimeStamp       | TIMESTAMP | 10     | Yes   | Displays the time when email was sent.                                                    |
| sentTimeStam-pEpoch | DECIMAL   | 15     | Yes   | Date time<br>stamp when<br>the record was<br>added in UTC<br>timezone and<br>Epoch format |
| active              | INTEGER   | 4      | No    | Display Journey Associations active status                                                |
| iteration           | NUMBER    | 20     | No    |                                                                                           |

Table 109. EmailPerformanceDelivery

| Field               | Туре     | Length | NULL? | Description                              |
|---------------------|----------|--------|-------|------------------------------------------|
| id (Primary<br>Key) | BIGINT   | 20     | No    | Generated by default on null as identity |
| journeyId           | NUMBER   | 20,0   | Yes   | Display the<br>Journey id                |
| pointId             | BIGINT   | 8      | Yes   | Displays the touchpoint ID.              |
| pointName           | VARCHAR2 | 250    | Yes   | Displays the touchpoint name             |

Table 109. EmailPerformanceDelivery (continued)

| Field                       | Туре      | Length | NULL? | Description                                                                     |
|-----------------------------|-----------|--------|-------|---------------------------------------------------------------------------------|
| audienceId                  | NUMBER    | 20     | No    | Display Id<br>of audience<br>record                                             |
| audienceEmail               | VARCHAR   | 250    | No    | Email Id of au-<br>dience                                                       |
| template                    | VARCHAR   | 100    | Yes   | Displays the selected email template id.                                        |
| channel                     | VARCHAR   | 50     | Yes   | Name of inter-<br>active channel<br>associated with<br>NBO (Next Best<br>Offer) |
| deliveryTime-<br>Stamp      | TIMESTAMP | 10     | Yes   | Displays the time when email was delivered.                                     |
| deliveryTime-<br>StampEpoch | DECIMAL   | 15     | Yes   | Date time stamp when the record was added in UTC timezone and Epoch format.     |
| active                      | INTEGER   | 4      | No    | Display Journey Associations active status                                      |
| iteration                   | NUMBER    | 20     | No    |                                                                                 |

Table 110. EmailPerformanceOpen

| Field               | Туре      | Length | NULL? | Description                                                                     |
|---------------------|-----------|--------|-------|---------------------------------------------------------------------------------|
| id (Primary<br>Key) | BIGINT    | 20     | No    | Generated by default on null as identity                                        |
| journeyId           | NUMBER    | 20,0   | Yes   | Display the<br>Journey id                                                       |
| pointId             | BIGINT    | 8      | Yes   | Displays the touchpoint ID.                                                     |
| pointName           | VARCHAR2  | 250    | Yes   | Displays the touchpoint name                                                    |
| audienceId          | NUMBER    | 20     | No    | Display Id<br>of audience<br>record                                             |
| audienceEmail       | VARCHAR   | 250    | No    | Email Id of au-<br>dience                                                       |
| template            | VARCHAR2  | 100    | Yes   | Displays the selected email template id.                                        |
| channel             | VARCHAR2  | 50     | Yes   | Name of inter-<br>active channel<br>associated with<br>NBO (Next Best<br>Offer) |
| openTimeStamp       | TIMESTAMP | 10     | Yes   | Displays the time when                                                          |

Table 110. EmailPerformanceOpen (continued)

| Field                                | Туре    | Length | NULL? | Description                                                                                |
|--------------------------------------|---------|--------|-------|--------------------------------------------------------------------------------------------|
|                                      |         |        |       | email was opened.                                                                          |
| openTimeStam-pEpoch                  | DECIMAL | 15     | Yes   | Date time<br>stamp when<br>the record was<br>added in UTC<br>timezone and<br>Epoch format. |
| averageOpen-<br>Interaction-<br>Time | NUMBER  | 10     | Yes   | Displays the average email opening time.                                                   |
| active                               | INTEGER | 4      | No    | Display Journey Associations active status                                                 |
| iteration                            | NUMBER  | 20     | No    |                                                                                            |

Table 111. EmailPerformanceLinkClick

| Field               | Туре   | Length | NULL? | Description                              |
|---------------------|--------|--------|-------|------------------------------------------|
| id (Primary<br>Key) | BIGINT | 20     | No    | Generated by default on null as identity |
| journeyId           | NUMBER | 20,0   | Yes   | Display the<br>Journey id                |
| pointId             | BIGINT | 8      | Yes   | Displays the touchpoint ID.              |

Table 111. EmailPerformanceLinkClick (continued)

| Field         | Туре     | Length | NULL? | Description                                                                       |
|---------------|----------|--------|-------|-----------------------------------------------------------------------------------|
| pointName     | VARCHAR2 | 250    | Yes   | Displays the touchpoint name                                                      |
| audienceId    | NUMBER   | 20     | No    | Display Id<br>of audience<br>record                                               |
| audienceEmail | VARCHAR  | 250    | No    | Email Id of au-<br>dience                                                         |
| template      | VARCHAR2 | 100    |       | Displays the selected email template id.                                          |
| channel       | VARCHAR2 | 50     | Yes   | Name of inter-<br>active channel<br>associated with<br>NBO (Next Best<br>Offer)   |
| linkId        | NUMBER   | 10     | Yes   | LinkId of the Link which is clicked by the audience re- lated to the re- sponseld |
| linkUrl       | VARCHAR  | 250    | Yes   | URL of the Link which is clicked by the audience related to the responseld        |

Table 111. EmailPerformanceLinkClick (continued)

| Field                                 | Туре      | Length | NULL? | Description                                                                                |
|---------------------------------------|-----------|--------|-------|--------------------------------------------------------------------------------------------|
| clickTimeS-                           | TIMESTAMP | 10     | Yes   | Displays the time when email was clicked.                                                  |
| clickTimeS-<br>tampEpoch              | DECIMAL   | 15     | Yes   | Date time<br>stamp when<br>the record was<br>added in UTC<br>timezone and<br>Epoch format. |
| averageclick-<br>interaction-<br>Time | NUMBER    | 10     | Yes   | Displays the average email click time.                                                     |
| active                                | INTEGER   | 4      | No    | Display Journey Associations active status                                                 |
| iteration                             | NUMBER    | 20     | No    |                                                                                            |